## **Landesgymnasium Sankt Afra**

# **Strömungen von Oberflächenplasma an magnetischen Poren auf der Sonne**

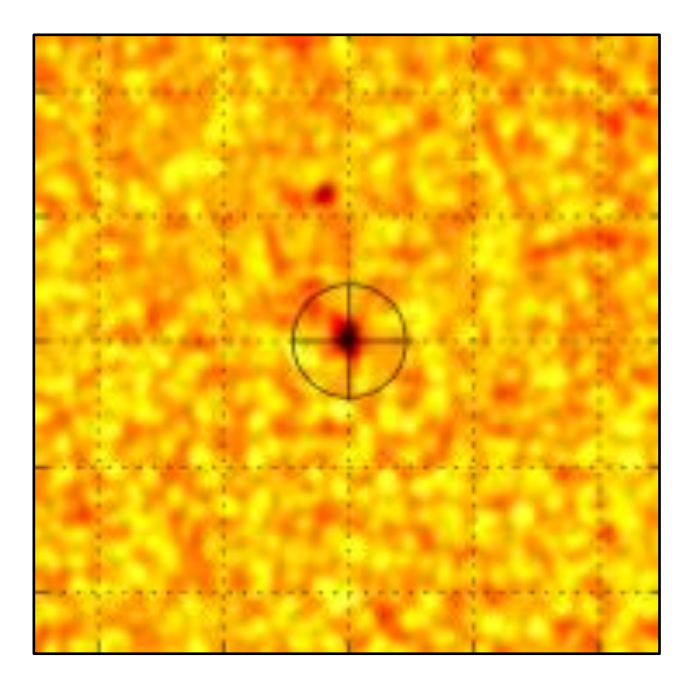

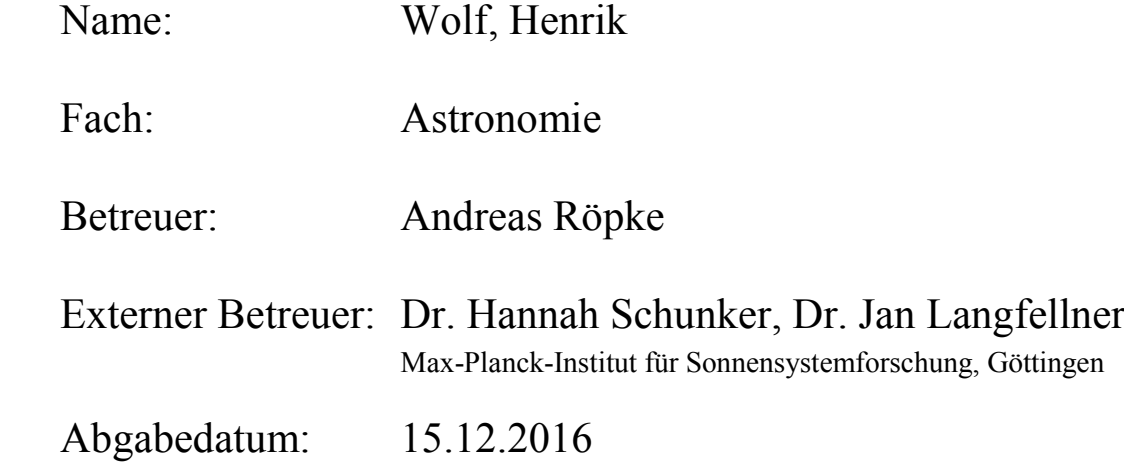

## 1 Inhaltsverzeichnis

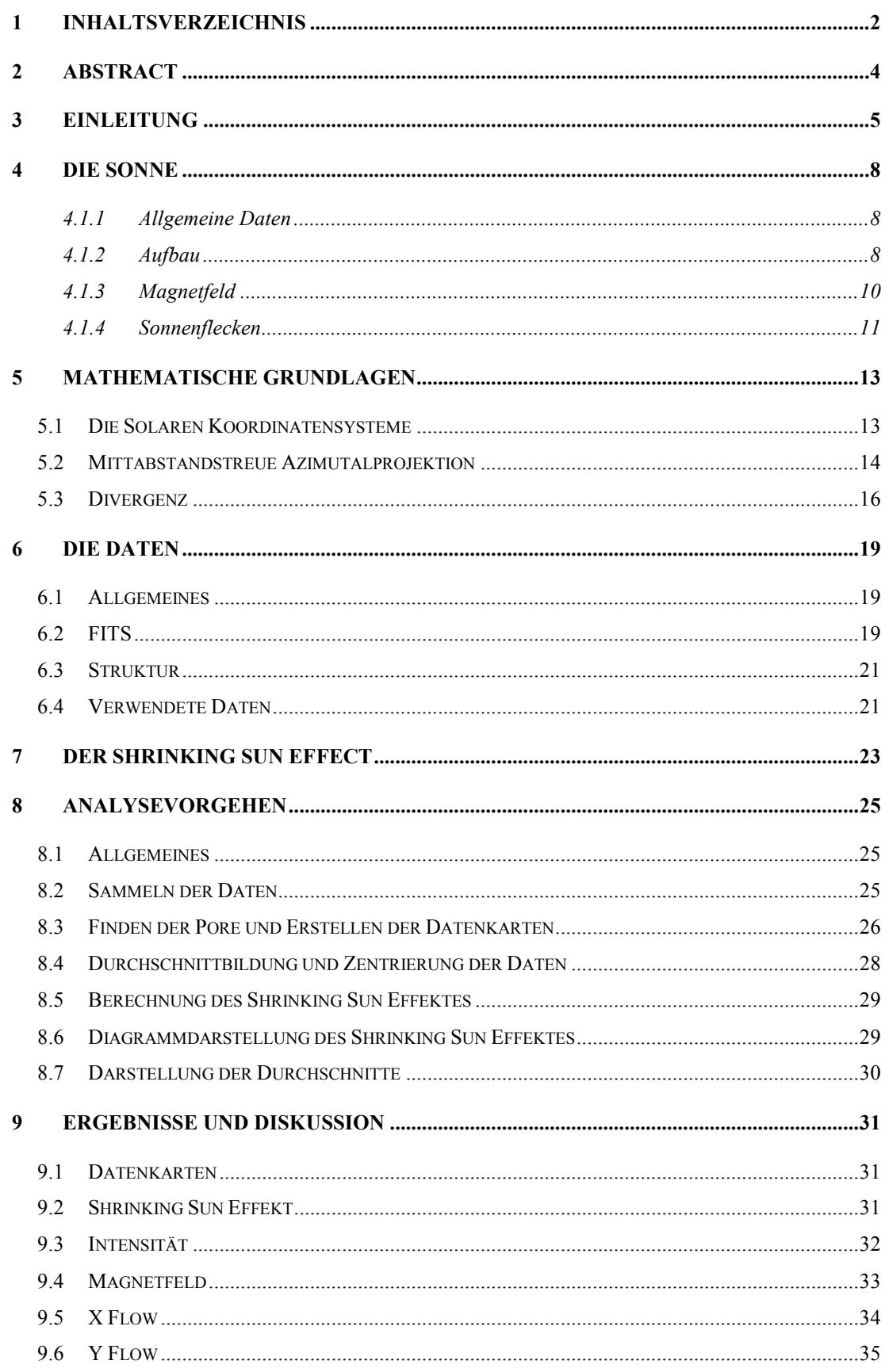

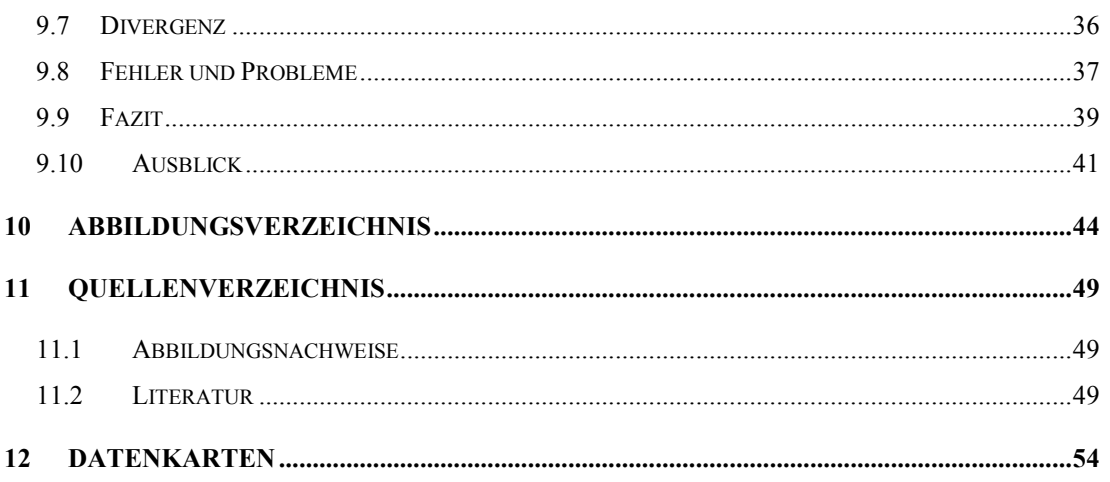

## **2 Abstract**

Für Sonnenflecken wurde bereits eine eindeutige Verbindung zwischen dem Magnetfeld und der Position des Fleckes nachgewiesen. Der Fleck entsteht aufgrund des Magnetfeldes, welches durch ihn hindurch verläuft. Ebenso zeigt sich auch in der Strömungsrichtung des Oberflächenplasmas eine klare Bewegung hin zum Zentrum des Sonnenfleckes. Es liegt nahe, dieselben Beziehungen zwischen Strömungsrichtung, Magnetfeld und Position auch für Sonnenporen zu vermuten, zumal sie eine Entwicklungsstufe der Sonnenflecken darstellen. Da sie sich durch das Fehlen einer Penumbra jedoch strukturell von Sonnenflecken unterscheiden, müssen diese Beziehungen gesondert nachgewiesen werden.

Um dies zu tun, wurden 94 Datensätze vom Satelliten "Solar Dynamics Observatory" (SDO) verwendet. Die Position der Sonnenporen wurde aus den Intensitätsbildern ermittelt. Anhand dieser Daten wurde die Durchschnittspore sowie das Durchschnittsmagnetfeld und die Durchschnittsströmung einer Sonnenpore berechnet.

Das Ergebnis dieser Arbeit ist, dass sich Strömung und Magnetfeld einer Pore der Strömung und dem Magnetfeld der Sonnenflecken vergleichbar verhalten. Das Helligkeitsminimum liegt über dem Magnetfeldmaximum, und es ist eine klare Strömung der Materie zum Zentrum der Pore zu sehen.

## **3 Einleitung**

Die Sonnenbeobachtung reicht weit über 2000 Jahre zurück. Schon zu dieser Zeit brachte sie die Erkenntnis der Existenz von Sonnenflecken hervor, die bei tiefstehender Sonne mit bloßem Auge beobachtet werden können. Im europäischen Mittelalter wurden sie häufig als böses Omen interpretiert, um dann 1607 von dem deutschen Astronom Johannes Kepler mit einer Lochkamera wiederentdeckt zu werden. In dieser Zeit begann auch die systematische Untersuchung und Aufzeichnung der Flecken, unter anderem durch Galileo Galilei, und bildet damit den Ausgangspunkt für die älteste und umfangreichste astronomische Datenlage überhaupt. [1] In der Mitte des 17. Jahrhunderts wurde die Anzahl der gezählten Sonnenflecken so gering, dass die Beobachtung der Flecken für weitere 70 Jahre stark zurückging. Diese Phase sollte später als das "Maunder Minimum" bekannt werden. [2] Etwa 125 Jahre später postulierte der dänische Astronom Christian Pedersen Horrebow, dass die Menge der zu beobachtenden Sonnenflecken einer periodischen Schwankung unterworfen ist. Dieses Phänomen wurde durch den deutschen Hobbyastronom Samuel Schwabe im 19. Jahrhundert mit einer Periodenlänge von etwa 11 Jahren bestätigt. Ein Zeitgenosse, mit dem er zusammenarbeitete, Rudolf Wolf, rechnete diese Zyklen zurück, und begann mit der Nummerierung des Fleckenmaximums 1749 als dem nullten Zyklus. [3] Heute gilt als gesicherte Erkenntnis, dass die Ursache für die Flecken in dem äußerst komplexen und noch nicht vollständig verstandenen solaren Magnetfeld zu finden ist.

Die Sonne ist als das Zentralgestirn unseres Sonnensystems die wichtigste Energiequelle für Leben auf der Erde. Es erscheint daher naheliegend und wichtig, sich eingehend mit ihrem Aufbau und ihrer Funktionsweise zu beschäftigen. Zum einen, um mit diesem Wissen Rückschlüsse auf andere, weiter entfernte, und damit schlechter zu beobachtende Sterne ziehen zu können, zum anderen, um ihre Einflüsse auf die Erde und damit unser tägliches Leben zu verstehen, und vorhersagen zu können. Die NASA unterhält zu diesem Zweck das "Living with a Star" Projekt. [4] Ein Teil dieser Forschung ist die "Solar Dynamics Observatory<sup>1</sup>" Mission, ein Satellit, dessen Aufgabe es ist, mit hoher zeitlicher Auflösung Daten der Sonne aufzuzeichnen. [5,8,9]

 $\overline{a}$  $1$  Kurz: SDO

Das Instrument, das den Hauptteil der Informationen für diese Arbeit lieferte, trägt den Namen "Helioseismic and Magnetic Imager<sup>1</sup>". Dieses zeichnet mit einer zeitlichen Auflösung von 45 Sekunden jeweils das Magnetfeld und die Intensität der Strahlung im sichtbaren Bereich der vollen Sonnenscheibe auf. Nur aufgrund der hohen zeitlichen und visuellen Auflösung dieser Bilder ist es möglich, die dynamischen Prozesse auf der Sonne zu analysieren. [6,7,10]

Inhalt dieser Arbeit ist es, mithilfe der Daten der SDO Mission das Verhalten des Oberflächenplasmas um Sonnenporen darzustellen, und die Einflüsse des zugrundeliegenden Magnetfeldes auf diese Effekte zu betrachten, sowie einen Einblick in die Arbeitsweisen der Astrophysik zu geben. Diese Ausarbeitung baut auf einer Arbeit mit dem Titel "SDO/HMI survey of emerging active regions for helioseismology" auf, welche einige der Satellitendaten aufbereitet hat, und zur Weiterbearbeitung zur Verfügung stellt. [12]

Für Sonnenflecken ist ein Zusammenhang zwischen dem Magnetfeld der abgestrahlten Helligkeit und der Strömung von Oberflächenplasma bereits bestätigt. Für Sonnenporen liegt es dementsprechend nahe, einen ähnlichen Zusammenhang zwischen der Strömung Helligkeit und dem Magnetfeld vermuten, da Sonnenporen eine Entwicklungsstufe zum Sonnenfleck darstellen. Sie unterscheiden sich jedoch strukturell von Sonnenflecken, so dass diese Verbindung gesondert nachgewiesen werden muss. Es ist zu vermuten, dass Sonnenporen direkt über dem zugehörigen Magnetfeld liegen, sowie, dass eine Strömung zum Porenmittelpunkt zu beobachten sein wird. Diese Hypothese soll in dieser Arbeit untersucht werden, da bisher in diese Richtung noch keine tiefergehenden Forschungen angestellt wurden.

Diese Arbeit gliedert sich in drei Abschnitte. Sie beginnt mit dem theoretischen Teil, in dem ein Überblick über die bekannten wissenschaftlichen Grundlagen gegeben wird, um die Entstehung und das Verhalten von Sonnenflecken erklären zu können. Im Folgenden werden die Daten und die grundsätzlichen zugrundeliegenden astronomischen wie mathematischen Konstrukte erklärt. Der abschließende Teil der Arbeit widmet sich der Darlegung des Arbeitsprozesses und der Auswertung sowie Diskussion der erlangten Daten.

Das Projekt wird unterstützt vom Max Plank Institut fürs Sonnensystemforschung, welches sich mit der Erforschung unseres Sonnensystems beschäftigt. Es ist unter

 $\overline{a}$  $1$  Kurz: HMI

anderem an der Entwicklung und dem Betrieb des SDO Satelliten beteiligt, und arbeiten zusammen mit der NASA und der ESA an vielen Globalen Projekten in der Entwicklung von Satelliten.

Zur Auswertung der Daten wird die Programmiersprache "Python" verwendet. [11] Sie ist, zusammen mit Matlab®, inzwischen Standard in der astronomischen Forschergemeinschaft, nicht zuletzt, weil sie durch eine Großzahl von kostenfreien Modulen<sup>1</sup> unterstützt wird. Diese erleichtern die während einer wissenschaftlichen Datenverarbeitung und Auswertung entstehenden alltäglichen Aufgaben sehr. Hauptsächlich werden die Module mit den Namen "Numpy<sup>2</sup>", "Pyfits<sup>3</sup>", "Matplotlib<sup>4</sup>" und "Subprocess<sup>5</sup>"genutzt. [13,14,15,16]

<sup>&</sup>lt;sup>1</sup> zusätzlich installierbare Programmcodes, die Pythons Grundfunktionen erweitern

<sup>&</sup>lt;sup>2</sup> Erweitert Pythons mathematische Grundfunktionen um viele weitere mathematische Operatoren, die das wissenschaftliche Arbeiten stark vereinfachen, unter anderem Arrays.

<sup>3</sup> Ermöglicht den Import und Export von NASA´s FITS Dateien in oder aus Numpy Arrays.

<sup>4</sup> Tool zur Darstellung von Daten in Form von Diagrammen und Bildern

<sup>5</sup> Möglichkeit, aus einem Python Programm heraus Anfragen an die Standard-Konsole zu stellen, und den Rückgabewert der Konsole in Python weiter zu verarbeiten.

### **4 Die Sonne**

#### **4.1.1 Allgemeine Daten**

Die Sonne ist etwa 1,496 ⋅ 10<sup>8</sup>km<sup>1</sup> von der Erde entfernt, und hat einen mit 6,9 ⋅  $10^5$  km etwa 109fach größeren Äquatorradius als die Erde. Dies entspricht in etwa dem Größenverhältnis einer Wassermelone zu einem Stecknadelkopf. Sie vereint mit 1.988 ∙ 1020 99,8% der Gesamtmasse des Sonnensystems. Die Dichte weist ein starkes Gefälle von innen nach außen auf, so dass im Kern eine Dichte von 162,2 $\frac{g}{m}$  $cm<sup>3</sup>$ herrscht, wohingegen ihre durchschnittliche Dichte nur  $1.4 \frac{g}{m}$  $\frac{g}{cm^3}$  beträgt. Den Hauptanteil an der chemischen Zusammensetzung haben Wasserstoff, mit etwa 73,46%, und Helium, mit 24,85%. Die restlichen 1,69% verteilen sich auf Sauerstoff, Kohlenstoff, Eisen und andere Spurenelemente. [17]

#### **4.1.2 Aufbau**

Die Sonne ist grob in fünf Schichten zu teilen: beginnend mit dem Kern, gefolgt von der Strahlungszone, der Tachokline, der Konvektionszone und der Photosphäre, die auch als die Oberfläche der Sonne bezeichnet wird. Den Übergang zum leeren Raum bildet schlussendlich die Korona.

- Im Kern, der etwa 20 bis 25% des Sonnenradius ausmacht, herrschen Dichten von bis zu  $162,2\frac{g}{g}$  $\frac{g}{cm^3}$  und Temperaturen von bis zu 1,57 ⋅ 10<sup>7</sup>Kelvin. Diese Bedingungen entstehen aufgrund der hohen gravitativen Kräfte der äußeren Schichten. Unter diesen Bedingungen ist es möglich, dass eine Kernfusion stattfinden kann, und so im Inneren Wasserstoff zu Helium fusioniert wird. Aufgrund des Massendefektes wird bei diesem Vorgang Energie in Form von Photonen, sowie in Form von kinetischer Energie der Elektronen und Atomrümpfe freigesetzt. Ein Großteil der Energie der Sonne wird über derartige Fusionsprozesse im Kern abgegeben. [17,19]
- Auf den Kern folgt die Strahlungszone, in der die Photonen etwa 100.000 Jahre verweilen, weil dort die Dichte, und damit die mittlere freie Weglänge der Photonen, immer noch so klein ist, dass sie immer wieder an den

 $\overline{a}$ <sup>1</sup> Dieser Abstand ist definiert als eine Astronomische Einheit (AE/AU)

Atomrümpfen reflektiert und nicht absorbiert werden. Diese Schicht reicht vom Zentrum bis hin zu 70% des Gesammtradius. [18]

- Es folgt mit der Tachokline eine dünne Schicht, die die Strahlungs- und Konvektionszone klar voneinander trennt, und in welcher die differenzielle Rotation der inneren und äußeren Bereiche aufgelöst wird. Der Kern rotiert zusammen mit der Strahlungszone in einer anderen Geschwindigkeit als der Rest der Sonne. Dieser Unterschied der Rotationsgeschwindigkeiten wird für das Entstehen des Magnetfeldes verantwortlich gemacht. [17]
- In der Konvektionszone ist die Dichte so gering, dass die mittlere freie Weglänge der Teilchen so groß ist, dass sie sich frei bewegen können. Zudem ist die Energie der Teilchen so gering, dass sie die Energie, die sie aus den unteren Schichten erreicht, in sich aufnehmen können, und diese nicht direkt reflektieren. Das Plasma wird am unteren Rand aufgeheizt und damit ändert sich seine Dichte, da das Volumen über  $\Delta V + V_0 = \gamma \cdot V_0 \cdot \Delta T + V_0$  linear mit der Temperatur steigt. In dieser Gleichung steht ΔV für die Volumenänderung, die ein ideales Gas mit dem Volumenausdehnungskoeffizienten  $\gamma$ , dem Grundvolumen  $V_0$  bei einer Temperaturänderung von  $\Delta T$  erfährt. In der Folge steigt das erhitzte, geringer dichte Plasma durch die gesamte Schicht an die Oberfläche. Dort gibt es seine Energie als elektromagnetische Strahlung ab. Daraufhin sinkt es wieder hinab, da immer wärmeres Plasma von unten nachströmt, und es entsteht eine Konvektionsströmung ähnlich dem Muster, das bei kochendem Wasser zu erkennen ist<sup>1</sup>. Diese Konvektion ist verantwortlich für die charakteristische Granulation, die auf der Oberfläche der Sonne zu beobachten ist. Es handelt sich um die oberen Enden der Strömungskanäle, bei denen in den helleren Bereichen die heiße Materie aufsteigt und in den dunklen Rändern wieder absinkt. Begründet wird diese Annahme durch das Strahlungsgesetz von STEFFAN und BOLTZMANN, die über  $P = \sigma \cdot A \cdot T^4$  einen proportionalen Zusammenhang zwischen der Helligkeit $2$  und der Temperatur beschreiben.
- Die Photosphäre hat eine Temperatur von nur noch 6000 K, und wird als die Oberfläche der Sonne definiert. Über ihr beginnt die Korona, die kontinuierlich in den Raum übergeht. [17,18,19]

 $\overline{a}$ 1 Siehe Abb. 1

<sup>&</sup>lt;sup>2</sup> Strahlungsleistung, P

#### **4.1.3 Magnetfeld**

Die Sonne weist ein bipolares Magnetfeld mit einer Nord-Süd-Ausrichtung auf. [21, 22] Dieses entsteht durch die schnellere Drehung des Sonneninneren gegenüber dem Sonnenäußeren. [20,22] Plasma zeichnet sich dadurch aus, dass es ionisiert ist, das heißt, dass sich die Elektronen des Gases frei von den Atomrümpfen bewegen können. Aufgrund der Konvektionsströme wird das Plasma ständig bewegt und umgewälzt. Da der Antrieb dieser Strömungen thermische Energie ist, welche in großem Maße zur Verfügung steht, kann jedes Teilchen eine nahezu unbegrenzte Menge an Energie aufnehmen. Dies führt zu einer größeren Beschleunigung der freien Elektronen gegenüber den wesentlich schwereren Atomrümpfen. Infolge dessen fließt ein Strom in der Größenordnung von 10<sup>12</sup> Ampere<sup>1</sup>. Dieser Strom wiederum beeinflusst das Magnetfeld, welches dem Plasma folgt, da die Magnetfeldlinien durch den Stromfluss in den Konvektionskanälen an das Plasma gebunden sind. [18,20,26,24]

Neben der oben beschriebenen internen differenziellen Rotation weist die Sonne eine weitere Drehbewegung auf. Aufgrund ihres gasförmigen Charakters kann sie am Äquator schneller rotieren als an den Polen, so dass das Magnetfeld "verdrillt" wird<sup>2</sup>. Diese Verdrillung und andere zusätzliche Effekte sorgen dafür, dass magnetische Feldlinien aus dem Sonneninneren aufsteigen, und Magnetbögen aus der Sonnenoberfläche austreten. Dieses Phänomen kennzeichnet den Beginn der Entstehung einer magnetischen Struktur, sei es Protuberanz<sup>3</sup>, Flare<sup>4</sup> oder Sonnenfleck. [18,23,24]

In Abbildung 3 wird die Entstehungshäufigkeit und der Breitengrad von Sonnenflecken über die Zeit gezeigt. Aufgrund der charakteristischen Form der Abbildung wird dieses Diagramm häufig "Schmetterlingsdiagramm" genannt. Zum einen ist zu erkennen, dass die Struktur sich etwa alle 11 Jahre wiederholt, hier spricht man von dem oben bereits erwähnten Sonnen- oder Schwabe-Zyklus. Zum anderen sieht man, dass die Entstehungsbreite im Laufe der Jahre von etwa 30° auf etwa 5° abnimmt, um dann mit dem Beginn eines neuen Zyklus wieder auf 30° zu springen. Die Sonnenflecken wandern immer weiter zum Sonnenäquator. Mit dem

 $1$  Vgl. [18]

<sup>2</sup> Siehe Abb. 2

<sup>3</sup> Materieströme aus der Sonne, fließen an Magnetfeldlinien entlang.

<sup>4</sup> Eine leuchtende Fackel, die mit einem Materieauswurf einhergeht

Wissen um die Aufwicklung des Sonnenmagnetfeldes und mit der Kenntnis von der Bindung des Magnetfeldes an das Plasma ist dieser Effekt sehr gut zu deuten. Die äußere differenzielle Rotation ist in Äquatorregionen stärker zu sehen als in den Polarregionen. Das Magnetfeld wird dort also wesentlich stärker verdreht, so dass die Dichte der Feldlinien zum Äquator hin zunimmt. Zu Beginn des Zyklus ist das Feld homogen, das Austreten der Feldlinien erfolgt gleichmäßig über die Sonne verteilt. Im Laufe des Zyklus verschiebt sich die Feldliniendichte immer weiter in Richtung des Äquators, da die Aufwicklung hier stärker ist. Dadurch erhöht sich die relative Anzahl an Feldlinien, die in dieser Region austreten. Am Ende der 11 Jahre ist die Spannung im Feld so groß, dass es zusammenbricht. Anschließend baut es sich mit umgekehrter Polarität und zunächst unverzwirbelt wieder auf, so dass der volle Zyklus eigentlich, mit Schwankungen von  $\pm 8$  Monaten, 22 Jahre dauert. [18,26] Abbildung 4 zeigt ein weiteres Schmetterlingsdiagramm, das die Feldstärke der Poren abbildet. Hier sind die Polaritäten der Flecken sehr gut zu erkennen: in der ersten halben Periode beträgt die Feldstärke in den oberen Regionen überwiegend bis zu +10G, in den südlichen bis zu −10G. Im zweiten Teil der Periode ist dieses Verhältnis sichtbar umgekehrt.

#### **4.1.4 Sonnenflecken**

Ein Sonnenfleck besteht aus zwei verschiedenen Regionen: die Umbra bildet das dunkle Zentrum des Flecks, die Penumbra beschreibt einen Kranz um die Umbra, dessen Helligkeit zwischen der der Umbra und der Granulation liegt. Die Penumbra bildet somit den Übergang zwischen Granulation und Sonnenfleck<sup>1</sup>. [28,29] Durch den oben beschriebenen magnetohydrodynamischen<sup>2</sup> Effekt treten immer wieder Magnetfeldlinien aus der Sonnenoberfläche aus. Diese "Bögen" beeinflussen die Konvektion an den Ein- und Austrittspunkten. An diesen Punkten wird die Konvektion des Plasmas gehemmt, da das Magnetfeld die bewegten Ladungsträger ablenkt und ihren Weg zur Oberfläche behindert und ihre Strömungsrichtung sogar umkehren kann. In der Folge kann weniger Wärme ausgetauscht, und dadurch weniger Licht abgestrahlt werden. Es kommt zu einer Temperaturreduktion von den für die Photosphäre üblichen 6000K auf ungefähr 2500K – 5000K, und damit

<sup>&</sup>lt;sup>1</sup> Siehe Abb. 5

<sup>&</sup>lt;sup>2</sup> Fachgebiet der Physik, das sich mit dem Verhalten von elektrisch leitfähigen Flüssigkeiten unter Magnetfeldeinfluss beschäftigt.

einhergehend zu einer Helligkeitsreduktion. [29] Allerdings wirken die Flecken lediglich dunkel, weil die Sonne um sie herum wesentlich stärker strahlt. Obwohl Sonnenflecken vor der Sonne fast schwarz erscheinen, sind sie es bei weitem nicht: Im Vergleich mit der Leuchtkraft des Vollmondes strahlt ein Sonnenfleck etwa 20000-mal heller als dieser.

Die Sonnenflecken werden nach dem Schweizer Astronom und Physiker Max Waldmeier mithilfe der Sogenannten Waldmeier-Klassifikation in eine Skala eingeteilt, die sowohl ihre Form als auch ihre Entwicklung berücksichtigt. [30] Die Skala reicht von A bis J, und beschreibt mit fortschreitenden Buchstaben in etwa die Entwicklung eines Sonnenflecks. Ein Sonnenfleck beginnt immer als ein Fleck der Kategorie A, und kann sich dann im Laufe seines Lebens durch die verschiedenen Kategorien entwickeln<sup>1</sup>. Als Kategorisierungsgrundlage wird dementsprechend immer die höchste Entwicklungsstufe genannt, die ein Sonnenfleck vor seiner Zurückbildung erreicht hat. Nach Erreichen der maximalen Ausdehnung beginnt der Fleck, sich wieder zurückzubilden. So entstehen charakteristische Entwicklungswege, wie zum Beispiel A-B-C-D-E-G-H-J-A, für eine große Fleckengruppe. Die Sonnenflecken im Stadium A und B werden Sonnenporen genannt. Sie kennzeichnen sich dadurch, dass sie keine Penumbra ausgebildet haben, und so die Umbra direkt an die Granulation stößt. [27,28]

 $<sup>1</sup>$  Siehe Abb. 6, 7</sup>

### **5 Mathematische Grundlagen**

#### *5.1 Die Solaren Koordinatensysteme*

Im Zuge der wissenschaftlichen Auswertung von Sonnendaten ist es erforderlich, die Position der einzelnen Strukturen genau und einheitlich angeben zu können. Hierbei ist zu berücksichtigen, dass die Sonne sich aufgrund ihres gasförmigen Charakters ständig verändert. Es gibt daher keinerlei konstante Anhaltspunkte, anhand derer ein Ursprung des Systems festgelegt werden kann, wie das beispielsweise auf der Erde mit dem Nullmeridian durch Greenwich der Fall ist. Das heliographische Koordinatensystem verwendet ein sphärisches Koordinatensystem, von dem grundlegend zwei Variationen existieren: das heliographische Koordinatensystem nach Stonyhurst<sup>1</sup> und das nach Carrington<sup>2</sup>. [31]

Der Ursprung der Stonyhurst Koordinaten ist immer der Schnittpunkt des Äquators mit dem Median, dem der Erde am nächsten liegenden Längengrad<sup>3</sup>. [31,32,33] Daher bleibt das System in der Erdansicht immer konstant, während die Sonne unter ihm rotiert. Die Abweichungen nach Westen werden mit positiven Gradzahlen, die nach Osten entsprechend mit negativen Zahlen beschrieben, die Längengrade erhalten die Winkelbezeichnung Φ<sub>S</sub>. Das Gleiche gilt für die Breite, bei der die Nordabweichung die positiven Werte erhält, und die Südabweichung die Negativen, der Winkel wird mit  $\Theta_{\mathcal{S}}$  bezeichnet<sup>4</sup>. [31]

Das Carrington Koordinatensystem rotiert mit der durchschnittlichen Rotationsgeschwindigkeit der Sonne von 13,2° pro Tag oder 27,2753 Tage pro ganzer Umdrehung. Carrington definierte zu Beginn seiner Beobachtungen am 9.11.1853 den Schnittpunkt des Medians mit dem Sonnenäquator als den Ursprung des Koordinatensystems. [31,32] Jedes Mal, wenn dieser Längengrad des rotierenden Koordinatensystems den Median überquert, beginnt ein neue "Carrington Rotation". Die Zahl gibt dementsprechend die Anzahl der Sonnenrotationen seit Beginn der Aufzeichnung an. [31] Der Längengrad nach Carrington wird immer in Abhängigkeit von dem wandernden Ursprung angegeben, und erhält den Winkel  $\Phi_c$ . Dieser wird

<sup>1</sup> Benannt nach dem Stonyhurst College in Lancashire, in dessen Observatorium es erfunden und verwendet wurde.

<sup>2</sup> Benannt nach Richard Christopher Carrington, der im 19. Jahrhundert die äußere differentielle Rotation nachwies.

<sup>3</sup> Siehe Abb. 8

<sup>4</sup> Siehe Abb. 8

immer positiv nach Westen abgetragen, es gibt keine negativen Werte. Der Median hat zu Beginn der Carrington Rotation eine heliographische Länge von 360°, und nimmt mit der Rotation beständig ab, bis bei 0° eine neue Rotation beginnt. Die Breitengrade werden wie bei Stonyhurst positiv nach Norden und negativ nach Süden beschrieben. Der Winkel wird mit  $\Theta_c$  angegeben. [31]

In den vorliegenden Daten sind zwei verschiedene Carrington Positionen gespeichert: zum einen die Position der Sonnenmitte vom Satelliten aus gesehen, und zum anderen die Position des Zentrums des Bildes:

```
CRLN_REF= 208.163986 //Carrington Länge des Kartenzentrums
CRLT_REF= -26.636600 //Carrington Breite des Kartenzentrums
CRLN OBS= 235.377808 //Carrington Länge der Sonnenscheibenmitte
CRLT OBS= -4.067345 //Carrington Breite der Sonnenscheibenmitte
CAR ROT = 2096 //Carrington Rotation
```
Zur Transformation der Carrington Positionen in eine Stonyhurst Position muss für den Längengrad von der heliographischen Länge der Karte die heliographische Länge des Sonnenscheibenmittelpunktes abgezogen werden:

$$
\Phi_S = \Phi_{C_Karte} - \Phi_{C_\text{Sonnenscheibenmitte}}
$$

Für die Breite gilt, da die Breitengrade nach Carrington denen nach Stonyhurst entsprechen:

$$
\Theta_S = \Theta_C
$$

Oder als Vektorgleichung:

$$
\begin{pmatrix} \Theta_S \\ \Phi_S \end{pmatrix} = \begin{pmatrix} \Theta_C \\ \Phi_{CKarte} \end{pmatrix} - \begin{pmatrix} 0 \\ \Phi_{C\text{Sonnenscheibenmitte}} \end{pmatrix}
$$

Mit den erhaltenen Werten ist es möglich die Position der Pore auf der sichtbaren Sonnenscheibe hinlänglich genau zu bestimmen. [31]

#### *5.2 Mittabstandstreue Azimutalprojektion*

Alle Datensätze liegen also nicht in der Form der Parallelprojektion vor, sondern wurden gemäß der sogenannten Postel<sup>1</sup> oder auch Mittabstandstreuen Azimutalprojektion erstellt. Bei dieser ist jeder Abstand, der durch den Mittelpunkt der Karte geht in realer Größe abgebildet. [37,38] Hierbei ist die aktive Region im Mittelpunkt, so dass sie und ihre Umgebung so verzerrungsfrei wie möglich dargestellt werden können. Der Ansatz für die Projektion ist, dass jeder Punkt der

 $\overline{a}$ <sup>1</sup> Guillaume Postel (25 März 1510 – 6 September 1581), französischer Linguist, Astronom, Diplomat und Religionsgelehrter [34]

Karte mit realer Entfernung zu einem definierten Ursprung abgebildet wird. Diese Entfernung ist definiert als die kürzeste Verbindung zwischen zwei Punkten. Auf der Kugel ist diese immer ein Ausschnitt eines großen Kreises<sup>1</sup>. [38,40] Es gilt also die Länge des Ausschnitts des großen Kreises zu ermitteln, welcher zwischen dem Ursprung und jedem Punkt aufgespannt wird. Diese Reprojektion ist nötig, da vor allem bei größeren Stonyhurst Koordinaten die Verzerrung in der Parallelprojektion so stark wäre, dass die Auswertung der Daten zusammen mit Daten aus anderen Bereichen nicht möglich wäre. Die Postel-Projektion findet neben der wissenschaftlichen Datenauswertung auch Anwendung in der Telekommunikation oder der Geografie, um etwa die Reichweite eines Funkturmes, oder Epizentren und Ausbreitung von Erdbeben darstellen zu können. [38,41]

Die Entwicklung einer solchen Karte ist rein geometrisch umsetzbar. [39] Auf einer Kugel ist jeder Punkt P relativ zu einem Zentrum T eindeutig durch zwei Winkel definiert:  $\mu$  für den Richtungswinkel auf der Kugel und  $\psi$  für den Breitenwinkel. Bei einer polaren Betrachtung gilt:

$$
\mu = \lambda
$$

Mit  $\lambda$  als der geographischen Länge, sowie

$$
\psi = \phi
$$

Mit  $\phi$  als der Kobreite<sup>2</sup>.

 $\overline{a}$ 

In der Projektion gilt nun, aufgrund der Tatsache, dass die Kugel von "oben" betrachtet wird, dass der Längengrad, oder Richtungswinkel gleich dem Winkel ist, der im kartesischen Koordinatensystem zwischen der X Achse und der Strecke zwischen dem Mittelpunkt und dem Punkt besteht:

$$
\theta = \mu
$$

Für die Entfernung p eines Punktes vom Zentrum wird nun eine Funktion benötigt, die den Abstand vom Zentrum der Karte in Abhängigkeit vom Radius und dem Höhenwinkel angibt:

$$
p = f(R; \psi)
$$

Die x und y Koordinaten sind dementsprechend gegeben über

$$
x=p\cdot\cos\theta
$$

<sup>&</sup>lt;sup>1</sup> Jeder Schnitt der durch das Zentrum der Kugel verläuft stellt einen solchen großen Kreis dar.

<sup>&</sup>lt;sup>2</sup> Breite angegeben vom Nordpol aus, und nicht vom Äquator. Dies vereinfacht die Schreibweise vieler Formeln und hilft, Vorzeichenfehler vorzubeugen. Die Beziehung zwischen der geographischen Breite  $\delta$  und der Kobreite ist  $\phi = 90^\circ - \delta$ , wenn die südlichen Breiten mit negativem Vorzeichen notiert werden. [36,39]

sowie

$$
y = p \cdot \sin \theta
$$

Die Funktion für den Abstand ist, für Winkel im Bogenmaß

$$
p = f(R; \psi) = \psi \cdot R
$$

Und für Winkel im Gradmaß

$$
p = f(R; \psi) = \left(\frac{2\pi}{360} \cdot \psi^{\circ}\right) \cdot R
$$

Durch Einsetzten in die x und y Gleichungen ergeben sich die Transformationsformeln

$$
x = \left(\left(\frac{2\pi}{360} \cdot \psi^{\circ}\right) \cdot R\right) \cdot \cos \theta
$$

$$
y = \left(\left(\frac{2\pi}{360} \cdot \psi^{\circ}\right) \cdot R\right) \cdot \sin \theta
$$

[39,41]

 $\overline{a}$ 

Wenn die Punkte einer Kugel über die zugehörigen Winkel gegeben sind, können mithilfe der obenstehenden Gleichungen die kartesischen Koordinaten berechnet werden, die sich für eine Postel Projektion dieser Punkte bei einem Blick auf den Pol der Kugel ergeben würden $^{\rm l}$ .

#### <span id="page-15-0"></span>*5.3 Divergenz*

Die Divergenz gibt für ein Vektorfeld an, in welchem Maß die Vektoren in einem infinitesimal kleinen Raumbereich auseinanderstreben. [42,44] Ist das Vektorfeld wie im Falle der Flow Daten als ein Strömungsfeld, also als kontinuierliche Bewegung eines Stoffes zu interpretieren, so ist die Divergenz gleich der Quelldichte. Die Quelldichte beschreibt damit das Maß an Stoff das von einem Punkt weg- oder auf ihn zuströmt. [43,44]

Mathematisch wird Divergenz beschrieben als das Skalarprodukt des Nabla Operators  $(\vec{v})$  mit dem Vektorfeld  $\vec{F}$ . [45,46] Diese Schreibweise wurde im 19. Jahrhundert von dem Mathematiker Peter Guthrie Tait eingeführt, der Name Nabla ist einer antiken Harfe entlehnt, deren Form dem Zeichen ähnelt. [47] Der Nabla Operator ist ein Vektordifferentialoperator, der aus drei Differentialoperatoren besteht. Im kartesischen Raum ist er definiert als:

<sup>&</sup>lt;sup>1</sup> Für die allgemeine Transformationsformel, die auch die nicht polare Anwendung ermöglicht, siehe Quelle [35]

$$
\vec{\nabla} = \begin{pmatrix} \frac{d}{dx} \\ \frac{d}{dy} \\ \frac{d}{dz} \end{pmatrix}
$$

Das Skalarprodukt mit dem Vektorfeld  $\vec{F}(x, y, z)$  ist dementsprechend:

$$
\vec{\nabla}\cdot\vec{F}(x,y,z)=\frac{dF_x}{dx}+\frac{dF_y}{dy}+\frac{dF_z}{dz}
$$

Das Ergebnis ist eine Skalarfunktion, die das Maß des von einem beliebigen Punkt aus- oder einströmenden Feldes in Abhängigkeit von x, y und z angibt. [45,46] Je nach Vorzeichen des Ergebnisses handelt es sich um eine Quelle, eine Senke, oder einen quellenfreien Punkt [45]:

$$
\vec{\nabla} \cdot \vec{F}(x, y, z) = q(x, y, z) \begin{cases} > 0, Quelle \\ = 0, quelle nfrei \\ < 0, Senke \end{cases}
$$

In Abbildung 9 ist das Konzept noch einmal in einfache Skizzen dargestellt:

Die erste Abbildung zeigt einen Bereich, in den das gleiche Maß an Vektoren einwie ausströmt. Es gibt in keine Richtung des Feldes eine Änderung in dem Feld, so dass jeweils die partiellen Ableitungen 0 ergeben. Der Bereich ist damit quellenfrei. Es gilt für die Divergenz:  $q(\vec{r}) = 0$ .

Die zweite Abbildung zeigt einen Bereich, in den alle Vektoren hineinströmen. Die Divergenz an dieser Stelle ist also kleiner als 0, es handelt sich um eine Senke.

Die dritte Abbildung zeigt einen Bereich, von dem mehr Vektoren aus- als einströmen, daher handelt es sich um eine Quelle des Vektorfeldes.

In Python erfolgt die Implementierung der Divergenz über den Gradienten. Der Gradient eines Vektorfeldes ist zu verstehen als die erste Ableitung eines jeden seiner Komponenten. Er verwandelt ein Skalarfeld in ein Vektorfeld, welches die Änderung der Werte des Skalarfeldes in seine Raumachsen angibt. Wird ein Vektorfeld in seine einzelnen X und Y Komponenten zerlegt, so kann der Gradient jeweils auf diese angewendet werden. Diese jeweils entstehenden Vektorfelder werden wieder in ihre einzelnen X und Y Komponenten zerlegt. Durch Addition der X Komponente des Gradienten, der X Komponente des zu untersuchenden Feldes und der Y Komponente des Gradienten, der Y Komponente des zu untersuchenden Feldes ergibt sich die Divergenz des ursprünglichen Vektorfeldes.

Numpy implementiert zum Erzeugen eines Gradientenfeldes die Funktion "gradient", welche bei einem zweidimensionalen Eingabearray zwei zweidimensionale Arrays zurückgibt: je ein Array beschreibt den Gradienten in x Richtung und in y Richtung. Diese Beiden können anschließend einfach addiert werden.

Abbildung 10 zeigt den Zusammenhang zwischen der Divergenz und dem Strömungsfeld noch einmal am Beispiel eines realen Datensatzes: das linke Diagramm zeigt die Divergenz des rechten Strömungsfeldes. Eine rote Färbung kennzeichnet hier einen positiven, eine blaue einen negativen Wert der Divergenz. Es ist gut zu erkennen, wie das Feld an den roten Stellen auseinander und an den Blauen zusammenströmt.

### **6 Die Daten**

#### *6.1 Allgemeines*

Die verwendeten Daten stammen von dem Messgerät "Helioseismic Magnetic Imager<sup>1</sup> des Satelliten SDO der NASA. Dieser produziert mit einer zeitlichen Auflösung von 45 Sekunden jeweils Vollscheibenansichten der Intensität und des Magnetfeldes der Sonne. [53] Aus den Intensitätsbildern wurde mithilfe der Local Corellation Tracking<sup>2</sup> Methodik eine weitere Art des Bildes erzeugt: die Flow Maps. Zu jedem Intensitätsbild sind jeweils zwei Flow Bilder assoziiert. In diesen wird angegeben, wie schnell das Plasma an der jeweiligen Pixelposition strömt, nach dem Prinzip der Superposition in X-Flow und Y-Flow aufgeteilt. Die eigentlichen Datensätze stammen aus einer Arbeit mit dem Titel "SDO/HMI survey of emerging active regions for helioseismology". Diese Arbeit hatte zum Ziel, eine Datenbank aus aufbereiteten und für die Betrachtung geeigneten Poren zusammenzustellen. Diese Datenbank umfasst 105 aktive Regionen, die zwischen Mai 2010 und November 2012 beobachtet wurden. [12]

#### <span id="page-18-0"></span>*6.2 FITS*

1981 wurde von der Internationalen Astronomischen Union<sup>3</sup> das FITS<sup>4</sup>-Format zur Speicherung, Verbreitung und Verarbeitung wissenschaftlicher Daten veröffentlicht. [50,51] Im groben besteht eine FITS Datei aus einem Übercontainer, in dem beliebig viele Untercontainer gespeichert werden können, sogenannte HDU´s oder Header Data Units<sup>.</sup>

```
>>> hdulist.info()
Filename: ./dataset 1/intensity continuum.fits
No. Name Type Cards Dimensions Format
0 PRIMARY PrimaryHDU 43 (1024, 1024, 547) float32 
1 SCI ImageHDU 61 (800, 800) float32
2 SCI ImageHDU 61 (800, 800, 3) float32
3 SCI ImageHDU 61 (1024, 1024, 654) int16
4 SCI ImageHDU 61 (800, 800) float32
```
*Eine beispielhafte FITS Datei mit 5 Bild-HDUs*

<sup>&</sup>lt;sup>1</sup> Kurz HMI

<sup>2</sup> Die Verfolgung der relativen Bewegung von Granulen über die Zeit, Abkürzung: LCT

 $3$  Kurz IAU

<sup>&</sup>lt;sup>4</sup> Flexible Image Transport System [49]

Eine HDU besteht wiederum aus zwei Teilen: dem Header und dem Data block. [50] Im Header sind Informationen über den assoziierten Datenblock gespeichert, beispielsweise der Aufnahmezeitpunkt und der Aufnahmeort, wenn es sich um ein Bild handelt, oder der Inhalt der Tabelle, handelt es sich um Nichtbilddaten. Dieser Header ist ASCII formatiert, so dass er unkompliziert ausgelesen werden kann, um Informationen über die enthaltenen Daten zu erhalten [50]:

```
>>> intensity image[0].header
.
.
.
CRLN OBS= 235.377808 /Carrington longitude of observer
CRLT_OBS= -4.067345 /Carrington latitude of observer
CAR_ROT = 2096 /Carrington Rotation number of CRLN_OBS
DAXIS1 = 0.000500 
DAXIS2 = 0.000500 
DAXIS3 = 45.000000 
RSUN MM = 696.007446 /Sonnenradius in MM (Millionen Meter)
.
.
.
```
#### *Exemplarischer Ausschnitt eines Headers*

Der Datenblock unterstützt zwei verschiedene Datentypen: Bilder und Tabellen. Der Begriff Bilder ist an dieser Stelle nur als die meist verwendete Repräsentation von Matrizen zu verstehen, da das Format auch n-dimensionale Matrizen speichern kann. [51] Bei einem Schwarz-Weiß-Bild ist beispielsweise eine zweidimensionale Matrix möglich, bei der jeder Eintrag die Helligkeit des entsprechenden Pixels repräsentiert. Möchte man farbige Bilder speichern, so kann man das Bild in einer Matrix mit  $\tau_{Matrix}(x, y, 3)$  angeben, bei der die dritte Achse die einzelnen RGB Werte repräsentiert. Auch ist es mit demselben Ansatz möglich, zeitliche Abfolgen in einer derartigen Matrix zu speichern. Hierbei kann bei einem Helligkeitsbild die 3. Achse und bei einem Farbbild die 4. Achse die Zeit repräsentieren. Auf diese Art ist es möglich, individualisierte und aufgabenbezogenen Datensätze zu erzeugen und auszuwerten. Neben der Speicherung mehrdimensionaler Matrizen ist es des Weiteren möglich, eine oder mehrere voneinander unabhängige, beschriftete, mehrdimensionale Tabellen unterschiedlichen Datentyps zu erstellen, so dass in einer FITS Datei unter anderem ganze Datenbanken in einer einzigen Header Data Unit gespeichert werden können. [50,51]

#### *6.3 Struktur*

Die Datensätze sind im sog. "DRMS<sup>1</sup>" organisiert, ein Dateimanagementsystem der Universität Stanford. Es wurde entwickelt, um sowohl die Metadaten als auch die eigentlichen Datenblöcke der SDO Mission zu speichern. [54] Die Verwaltung der täglichen 1 bis 2 Terrabyte an SDO Daten wird geleitet vom "German Data Center for SDO". Auf dem internen MPS Server ist es jedem Wissenschaftler möglich, aus diesen Rohdaten, die vom "GDC-SDO" zur Verfügung gestellt werden, eigene Datenserien zu erstellen, die dem Forschungszweck des Wissenschaftlers oder der Gruppe entsprechen. Die oben erwähnte Arbeit hatte die Erstellung eben dieser Serien zum Ziel, um einen Grundlage zur Forschung an "Emerging Active Regions (EAR´s)" zu schaffen. Zur Aufbereitung zählen die folgenden Qualitäten der Datensätze:

- Die Pore oder aktive Region ist getrackt, das heißt sie verändert ihre relative Position im Bild über die Zeit nicht, so dass es sehr leicht ist, ein Durchschnitt über die Zeit zu bilden.
- Die aktive Region ist zentriert, so dass es möglich ist, die größere Umgebung zu analysieren.
- Die Karte wurde von der Parallelprojektion, wie sie mit der Kamera aufgenommen wurde, in die "Postel-Projektion" oder "Azimultal-Equidistante Projektion" überführt, so dass alle Entfernungen von der Pore realistisch abgebildet werden, und keine Verzerrung in den Randgegenden berücksichtigt werden muss.

Jeder Datensatz bildet einen Ausschnitt von 60° × 60° der Gesamtscheibe ab, und umfasst einen Zeitraum von 410 Minuten. Daraus ergeben sich  $\frac{410 \cdot 60s}{45s} \approx 546$  Bilder pro Datensatz. Die Sätze überlappen sich jeweils um 90 Minuten, und verfolgen die aktive Region etwa zehn Datensätze vor der Entstehung bis zu ihrem Ende. [12,52,53]

#### <span id="page-20-0"></span>*6.4 Verwendete Daten*

Diese Arbeit stützt sich auf 94 Datensätze aus der oben erwähnten "SDO helioseismic emerging active regions (SDO/HEAR)" Studie. Die Datensätze<sup>2</sup>

 $1$  Data record management system

<sup>2</sup> Auch Datenwürfel genannt, da es sich um dreidimensionale Matrizen handelt

entstammen dem Zeitintervall TI="-1", vor der Entstehung der Pore. Ausgewählt wurden die Sätze nach Vollständigkeit, da nicht immer alle Datensätze vollständig vorhanden waren.

Ein solcher Datensatz besteht aus drei verschiedenen Bildarten:

- Das Intensitätsbild, als Array der Form (1024,1024,546), mit der X Achse des Bildes im ersten Index, der Y Achse im Zweiten und der Zeit in der dritten Dimension.
- Das Magnetfeld, als Array der Form (512,512,546), mit der X Achse im ersten, der Y Achse im zweiten und der Zeit im dritten Index.
- Die über das LCT erzeugten Flow Maps in der Form (2,1024,1024,546). Hierbei unterscheidet der ersten Index über die Unterscheidung in X Flow und in Y Flow. Die zweite Dimension gibt die Y Achse, die Dritte die X Achse und die letzte die Zeit. [52]

Von den einzelnen Daten wurden Datenkarten erstellt, von denen Ausgewählte im Anhang zu finden sind. Alle sind auf dem beigefügten Medium enthalten.

### **7 Der Shrinking Sun Effect**

Bei der Berechnung der Flow Maps aus den Intensitätsbildern mithilfe von Local Correlation Tracking tritt ein systematischer Fehler auf, der als der "Shrinking Sun Effect" bekannt ist. Bei der Beobachtung von Granulation höherer Stonyhurst Koordinaten lässt sich eine scheinbare Bewegung aller Granulen zum Zentrum der Sonnenscheibe feststellen. Die Geschwindigkeit der Scheinbewegung steigt mit dem Winkel unter dem die Granulen betrachtet werden. Dieser Effekt resultiert aus der Tatsache, dass bei größerem Betrachtungswinkel das Licht, welches von der Granule ausgesandt wird, nicht direkt von der Oberfläche kommt, sondern aus den tieferen Schichten der Sonne durch die "Intergranuläre Zone<sup>1</sup>" hindurchscheint. In diesem Bereich sinkt das erkaltete Plasma wieder ab, und es entsteht eine Zone, die gut von dem entsendeten Licht durchstrahlt werden kann, das aus der heißeren Schicht unter der Photosphäre entsandt wird. Das scheinbare Helligkeitszentrum der Granule wird dadurch zum Zentrum der Sonnenscheibe hin verschoben. Dehnt sich die Granule nun aus, wandert das scheinbare Helligkeitsmaximum der Granule weiter zum Sonnenscheibenzentrum. Da der LCT Algorithmus die hellste Position der Pore als ihr Zentrum annimmt, wird diese Verschiebung in den Flow Maps sichtbar. Die Geschwindigkeit dieser Shrinking Sun Strömung kann bis zu  $1km/s$  betragen, was etwa der Ausdehnungsgeschwindigkeit von Granulen entspricht. [55]

Abbildung 11 zeigt den Effekt nebeneinander in drei Datensätzen<sup>2</sup>, die auf unterschiedlichen Längengraden der Sonne aufgenommen wurden. Eine positive Geschwindigkeit steht für einen Flow in die positive X-Richtung, eine Negative in negative Richtung der X-Achse. Das linke Bild zeigt einen östlich des Zentrums liegenden Bereich. Es ist gut zu erkennen, dass die rötliche Färbung bis zu  $1,5km/s$ anzeigt, und fast keine negativen Geschwindigkeiten vorhanden sind. Das mittlere Bild stammt aus der Sonnenmitte, und zeigt Geschwindigkeiten in beide Richtungen, deren Betrag wird jedoch fast nie größer als 0,5km/s. Das dritte Bild zeigt einen Ausschnitt der westlich des Zentrums liegt, hier ist der Effekt der umgekehrte zum östlichen Bild: Die Strömung zeigt nur in östliche Richtung mit Geschwindigkeiten von bis zu −1,5km/s. Die Granulation scheint also in Richtung des Sonnenzentrums zu strömen, was die Annahme nahelegen könnte, dass die Sonne schrumpft.

 $1$  Dunkler Rand zwischen Granulen (Siehe Abb. 5)

<sup>2</sup> Es handelt sich um die X-Flow Daten.

In den Datensätzen ist dieser Effekt ebenfalls zu sehen, so dass dieser in ihnen korrigiert werden muss. Dies erfolgt, in dem man von jeder Flow Map den Durchschnitt über jede Bild und Zeitachse subtrahiert.

## **8 Analysevorgehen**

### *8.1 Allgemeines*

Im Rahmen dieser Arbeit sind sechs spezifische Programmcodes entstanden, die jeweils aufeinander aufbauen, und verschiedene Aufgaben des Analyseprozesses übernehmen. Sie sind der praktische Teil dieser Arbeit, und haben die Auswertung der großen zur Verfügung stehenden Datenmengen erst ermöglicht. Die Programme sind in Python geschrieben, unter Zuhilfenahme der Python Pakete matplotlib, numpy, pyfits, subprocess und mpl\_toolkits. Nachfolgend werden sie einzeln erklärt, wobei stark auf ihre Funktionsweise und auf ihnen zugrundeliegende Konzepte eingegangen wird. Die vollständigen Programcodes sind auf dem beigefügten Speichermedium enthalten.

### <span id="page-24-0"></span>*8.2 Sammeln der Daten*

Im ersten angewendeten Programm wird die Datenbank des DRMS durchsucht. In der Sprache des "DRMS" existieren zwei Grundbefehle: zum einen der

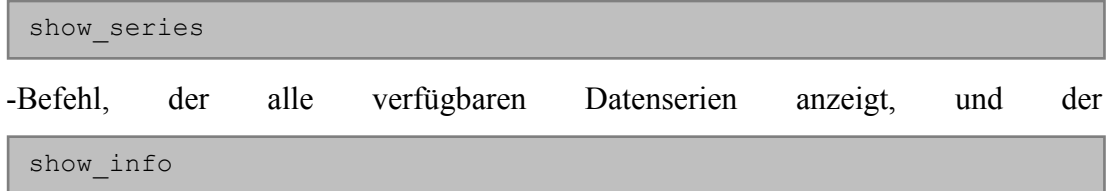

Befehl, der mit diversen Parametern versehen die Inhalte einer vorher ermittelten Reihe anzeigt. [58,59] Diese Parameter werden als sogenannte Flaggen ans Ende der Datenbankabfrage geschrieben. Die häufig verwendeten Flaggen sind die  $-p$  Flagge, welche den Online Pfad des Datensatzes angibt, sowie die –ak Flagge, die die Metadaten, wie sie im Abschnitt [6.2](#page-18-0) beschrieben werden, anzeigt. [56,58]

```
show info "mps schunker.ic hires emerging ars
[?ar_number='11066'?]['2010.05.02_17:27:00_TAI']" -P
SUDIR/…
```
Zum besseren Verständnis der Programmsystematik lässt sich die obenstehende Eingabe folgendermaßen interpretieren: die gewählte Datenreihe trägt den Namen mps schunker.ic hires emerging ars,was für die hochauflösende Version (hires) der Intensitätsbilder (ic) der aktiven Regionen (ar) steht. [57] In dieser Datenserie befinden sich diverse aktive Regionen, die nach dem Standard für aktive Regionen nummeriert sind ([?ar\_number='11066'?]). Jede dieser aktiven Regionen beinhaltet diverse Datensätze, die mit dem relativen Zeitpunkt zur Entstehung der Pore adressiert werden können. Alternativ kann dieser Datenblock auch über die absolute Zeit, zu der das erste Bild in der Datenreihe aufgenommen wurde, wie oben gezeigt, adressiert werden (['2010.05.02\_17:27:00\_TAI']). [56,58,59]

Da sich nach einiger Arbeit mit der Datenbank herausstellte, dass manche der gespeicherten aktiven Regionen nicht alle benötigten Datensätze enthielten, oder manche dieser Datensätze nicht mehr lesbar waren, musste eine Möglichkeit geschaffen werden, aus der Datenbank schnell alle vollständigen und lesbaren Datensätze zu exportieren. Zudem sollte die zeitintensive und fehleranfällige Eingabe von Daten über das Schema der oben interpretierten Programmzeile automatisiert werden. Die vorhandenen aktiven Regionen wurden in einer Liste im Programmcode gespeichert, sowie ebenfalls der gewünschte relative Zeitpunkt des **Datenblockes** 

Diese Informationen wurden dann in einer Schleife für jede der aktiven Regionsnummern mit "Subprocess" in drei Datenbankabfragen umgewandelt: die nach dem spezifischen Intensitätsdatenblock, nach dem Magnetfeld und nach dem Flow. Mit einer Rückgabe ist auch der jeweilige Datenblock vorhanden. Hat jede Datenbankabfrage nach den einzelnen Blöcken eine Rückgabe, so wird die Porennummer aus der vordefinierten Liste, sowie der absolute Zeitpunkt des ersten Bildes in einer Datei gespeichert.

Dieser Prozess wird mit der erwähnten Schleife für alle 105 vorhandenen aktiven Regionen wiederholt. Das Durchsuchen der Datenbank ergab 94 vollständige, verwendbare Datensätze, die zum Zeitpunkt -1 zum Entstehen der jeweiligen aktiven Region lagen.

#### <span id="page-25-0"></span>*8.3 Finden der Pore und Erstellen der Datenkarten*

Der nächste Schritt beinhaltet das Auffinden der Pore im Intensitätsbild und das Erzeugen der Datenkarten.

Zu Beginn werden die in [8.2](#page-24-0) gespeicherten Zeiten und Nummern eingelesen. Über diesen entstehenden Listen werden in einer Schleife die folgenden Operationen ausgeführt:

Zuerst werden die Informationen im Sinne der "DRMS" Syntax in Datenbankabfragen umgewandelt, und die Pfade zu den Intensitäts-, Magnet- und Flow-Datensätzen gespeichert. Diese werden genutzt, um die jeweiligen FITS Dateien zu lesen, und die Datenblöcke in das Programm zu importieren.

Dann werden diese Daten genutzt, um weitere Arrays zu erzeugen, wie die Durchschnitte, bei denen die dreidimensionalen Datensätze in zweidimensionale umgewandelt werden, in dem alle Werte entlang einer Datenachse<sup>1</sup> addiert werden und dann der Quotient zur Länge der Achse gebildet wird. Des Weiteren wird das Flow Array in seine einzelnen x und y Bestandteile zerlegt.

Die Divergenz wird nach der im Abschnitt [5.3](#page-15-0) beschriebenen Methode berechnet.

Sodann wird die Porenposition bestimmt indem der Minimalwert des durchschnittlichen Intensitätsarrays bestimmt und dessen Position als die Mitte der Pore angenommen wird.

Die so bestimmten Positionsdaten für die einzelnen Extremwerte werden verwendet, um den Durchschnitt der Werte im Radius von drei Pixeln um die Pore zu bilden. Dazu werden alle Einträge in der Matrix anhand des Satzes von Pythagoras überprüft, ob sie sich über oder unter einer konstanten Entfernung zum bestimmten Wert befinden. Ist dies der Fall, wird der Wert des Punktes zu einer Gesamtvariablen addiert sowie eine Laufvariable um eins erhöht, um nachher den Durchschnitt ausrechnen zu können. Diese Durchschnittsbestimmung erfolgt für die Divergenz und das Magnetfeld. Dies dient der numerischen Angabe der Stärke des Magnetoder Divergenzfeldes um die Pore, da mehrere Werte einen möglichen Extremwert an der Porenposition abfangen.

Die einzelnen Colormaps<sup>2</sup> werden so verzerrt, dass die Nullwerte der Datensätze auf die Nullwerte der Colormaps abgebildet werden. Dies ist nötig, da sonst als Nullwert der Colormap der Durchschnitt des maximalen und des minimalen Wertes des Eingabearrays gewählt wird, was zu verzerrten Farberscheinungen und unintuitiven Bildern führt.

Mithilfe der Position der Pore können nun die Datenkarten erzeugt werden:

Zuerst werden die Achsen der Bilder mithilfe der vorher bestimmten Position der Pore so eingeteilt, dass der Koordinatenursprung der Position der Pore entspricht.

<sup>&</sup>lt;sup>1</sup> In diesem Falle der Zeit

<sup>&</sup>lt;sup>2</sup> Zuordnung einer bestimmten Farbe auf einen skalaren Wert, um die Daten im Bild farbig und damit übersichtlicher darstellen zu können.

Mit einer weiteren Achsenanpassung werden die Achsen so gestreckt, dass sie einen Bereich von –x bis +x und von –y bis +y anzeigen und also jede Pore zentriert in ihrer Karte liegt. Dieser Wert ist für x und y in den Datenkarten 25. Das bedeutet, dass alle Bilder in den Karten einen Bereich von 50 Pixeln um die Pore darstellen. Dies entspricht etwa 10000 Bogensekunden oder einer Strecke von 33000 Kilometern auf der Sonnenoberfläche.

Das erste Bild in der Karte ist ein zufällig ausgewähltes Beispielbild. Es hat keine wissenschaftliche Relevanz, sondern dient nur dazu, ein scharfes Bild der Pore in der Datenkarte abbilden zu können. Das zweite Bild zeigt den Durchschnitt der Intensitätsdaten über der Zeit, das dritte das Magnetfeld mit Polarität, das vierte die Divergenz an der Porenposition und das letzte das Strömungsfeld, welches sich aus den beiden X und Y Flows ergibt.

Die Tabelle enthält einige relevante Informationen zur Auffindbarkeit der Daten, wie die Nummer der aktiven Region, den Zeitpunkt des ersten Bildes, die Position auf der Sonne, und den durchschnittlichen Magnet- und Divergenzwert an der Pore.

Am Ende des Programmes wird die Position der Pore zusammen mit den Werten aus der Tabelle in einer Datei gespeichert.

#### <span id="page-27-0"></span>*8.4 Durchschnittbildung und Zentrierung der Daten*

Wieder werden die Dateipfade der Datensätze über die in [8.3](#page-25-0) beschriebene Methodik in "DRMS" Abfragen umgewandelt, und die Arrays importiert. Zusätzlich werden die aus dem vorherigen Vorgang hervorgehenden Porenpositionen importiert. Damit der Durchschnitt der Arrays über alle Poren gebildet werden kann, und ein Ergebnis erzielt wird, müssen die Poren alle an dieselbe Stelle im Array verschoben werden.

Um nur eine Verschiebemethode anwenden zu müssen, müssen alle Arrays dasselbe Seitenverhältnis haben, was beim Magnetfeld nicht der Fall ist. Um dieselben Seitenverhältnisse der Bilder zu erzielen, wird das Magnetfeldbild zentriert auf eine (1024,1024) Nullmatrix addiert. Die Bilder liegen nun alle in einer einheitlichen Auflösung vor, und können nach demselben Prinzip weiterverarbeitet werden.

Im Anschluss daran wird jeweils die Differenz aus dem Pixelwert für das Zentrum, 512 und den X und Y Positionen gebildet. Diese Werte sagen aus, wo sich die Pore relativ zum Zentrum der Karte befindet: ist  $512 - X$  positiv, dann befindet sich die Pore links des Zentrums, ist  $512 - Y$  positiv, dann befindet sich die Pore oberhalb

des Zentrums<sup>1</sup>. Der Betrag dieser Differenz wird jeweils auf der dem weiter von der Pore entfernten Rand als Streifen vom Array abgeschnitten. Dieses neue Array wird dann so auf das Grundarray mit dem Seitenverhältnis (1024,1024) addiert, dass die gerade eben abgeschnittenen Achsen jeweils auf den äußersten Achsen des Grundarrays zu liegen kommen, so dass die Pore zentriert abgebildet wird. Der nutzbare Ausschnitt des Bildes wird dabei kleiner. Die nächste nach demselben Verfahren zentrierte Pore wird wieder zu demselben Array addiert, so dass sich an der Stelle der Pore ein Minimum der Helligkeit ergibt<sup>2</sup>. Dieser Prozess wird mit den für die Intensitätsbilder ermittelten Positionswerten für die Magnet- und Flow-Daten wiederholt, wobei beim Magnetfeld nur der Betrag des Feldes betrachtet wird, da sich die negativen und positiven Ausprägungen sonst gegenseitig aufheben würden. Die Arrays werden nach abgeschlossener Zentrierung noch durch die Anzahl der Datensätze geteilt und dann gespeichert.

#### <span id="page-28-0"></span>*8.5 Berechnung des Shrinking Sun Effektes*

Die Pfade für die Flow Daten werden über die in Punkt [8.2](#page-24-0) ermittelten Daten bestimmt, und die FITS Dateien eingelesen. In einer Schleife wird das jeweilige Array in X- und Y-Flow aufgeteilt, und der Durchschnitt über alle drei Achsen des Arrays gebildet. Diese Werte werden zusammen mit der Carrington Breite<sup>3</sup> in eine Datei geschrieben.

#### <span id="page-28-1"></span>*8.6 Diagrammdarstellung des Shrinking Sun Effektes*

Dieses Programm importiert die Durchschnitte der Flow-Daten aus [8.5](#page-28-0) und die Breite, an denen sie aufgenommen wurden. Diese Listen werden nach aufsteigendem Breitengrad geordnet und in einem Diagramm dargestellt.

Danach wird der Durchschnitt über alle Strömungsdurchschnitte einer Flow-Richtung ermittelt und ausgegeben.

 $\overline{a}$ <sup>1</sup> Siehe Abb. 12 erstes Bild

<sup>&</sup>lt;sup>2</sup> Siehe Kapitel [9.3](#page-31-0)

<sup>&</sup>lt;sup>3</sup> CRLT\_REF  $\triangleq$  Carrington Breite des Referenzpunktes, der Kartenmitte

### *8.7 Darstellung der Durchschnitte*

Im letzten Arbeitsschritt der Datenauswertung werden die in Punkt [8.4](#page-27-0) erzeugten Arrays importiert, und von den Flow-Werten die jeweils in [8.6](#page-28-1) ermittelten Durchschnitte subtrahiert.

Dann werden wieder die Colormaps erneut angepasst, so dass die Nullwerte der Maps mit den Nullwerten der Arrays übereinstimmen. Diese Bilder werden in Diagrammen dargestellt und gespeichert.

## **9 Ergebnisse und Diskussion**

### *9.1 Datenkarten*

Die Datenkarten stellen eine Übersicht über die einzelnen vorliegenden Datensätze dar. Sie dienen der übersichtlichen und visuellen Strukturierung der Daten, und sind bei der Fehlersuche äußerst hilfreich, da sich mit ihrer Hilfe fehlerhafte Datensätze anhand von abweichenden Werten im Farbbalken und dem Bild leicht bestimmen lassen. Zudem kann überprüft werden, ob alle Datensätze den gewünschten Standards entsprechen. So ist es möglich, dass aufgrund des großen abgebildeten Bereiches ein Sonnenfleck aus einer anderen aktiven Region in den Datensätzen abgebildet ist, welcher als die zu untersuchende Pore erkannt werden könnte. Ob dies der Fall ist, lässt sich mithilfe der Datenkarten ermitteln.

### *9.2 Shrinking Sun Effekt*

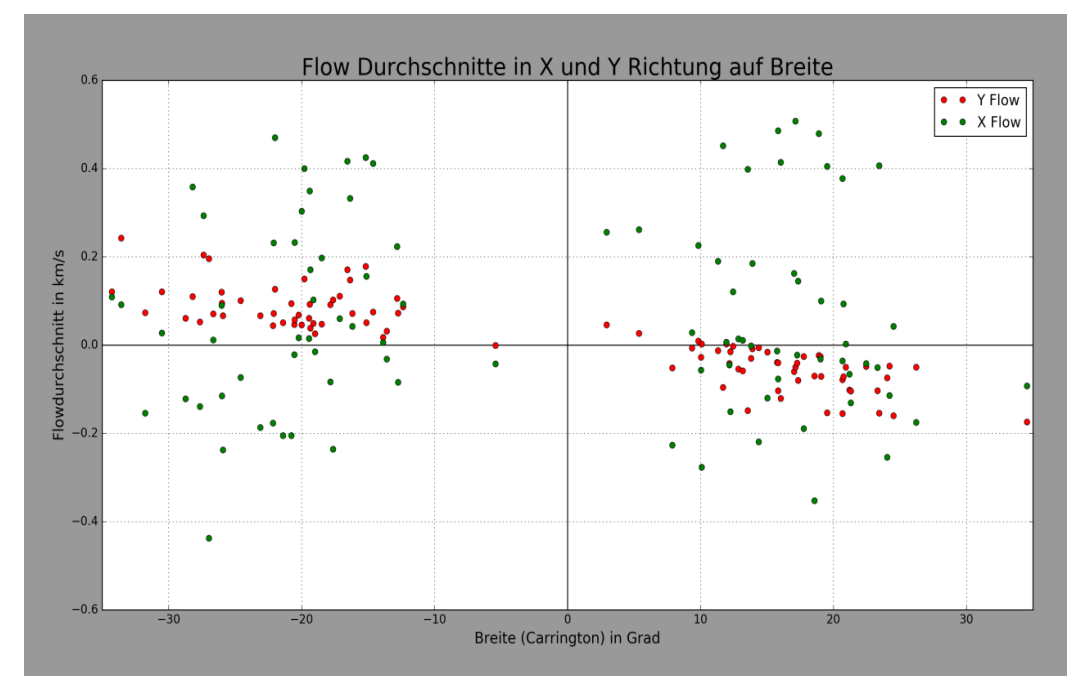

Das Diagramm zeigt die Durchschnitte der Flow Arrays in X und in Y Richtung. Die roten Werte geben den Durchschnitt des Y Flows über dem Breitengrad des zugehörigen Datensatzes an, die Grünen die des X Flows.

Das Diagramm zeigt eine leichte Tendenz des Y Flows, mit der Breite zu sinken.

In den X Flows ist kein Zusammenhang zur heliographischen Breite zu sehen. Dies ist logisch, da sich die Breite bei einer Bewegung in X Richtung nicht ändert, und dadurch der Breitenwinkel keinen Einfluss auf das Strömungsverhalten hat. Würde man die Flows in Abhängigkeit von der heliographischen Länge betrachten, dann würde sich ein Zusammenhang zwischen den Werten und der Länge ergeben. Das Diagramm zeigt die Existenz des Shrinking Sun Effektes in den Datensätzen.

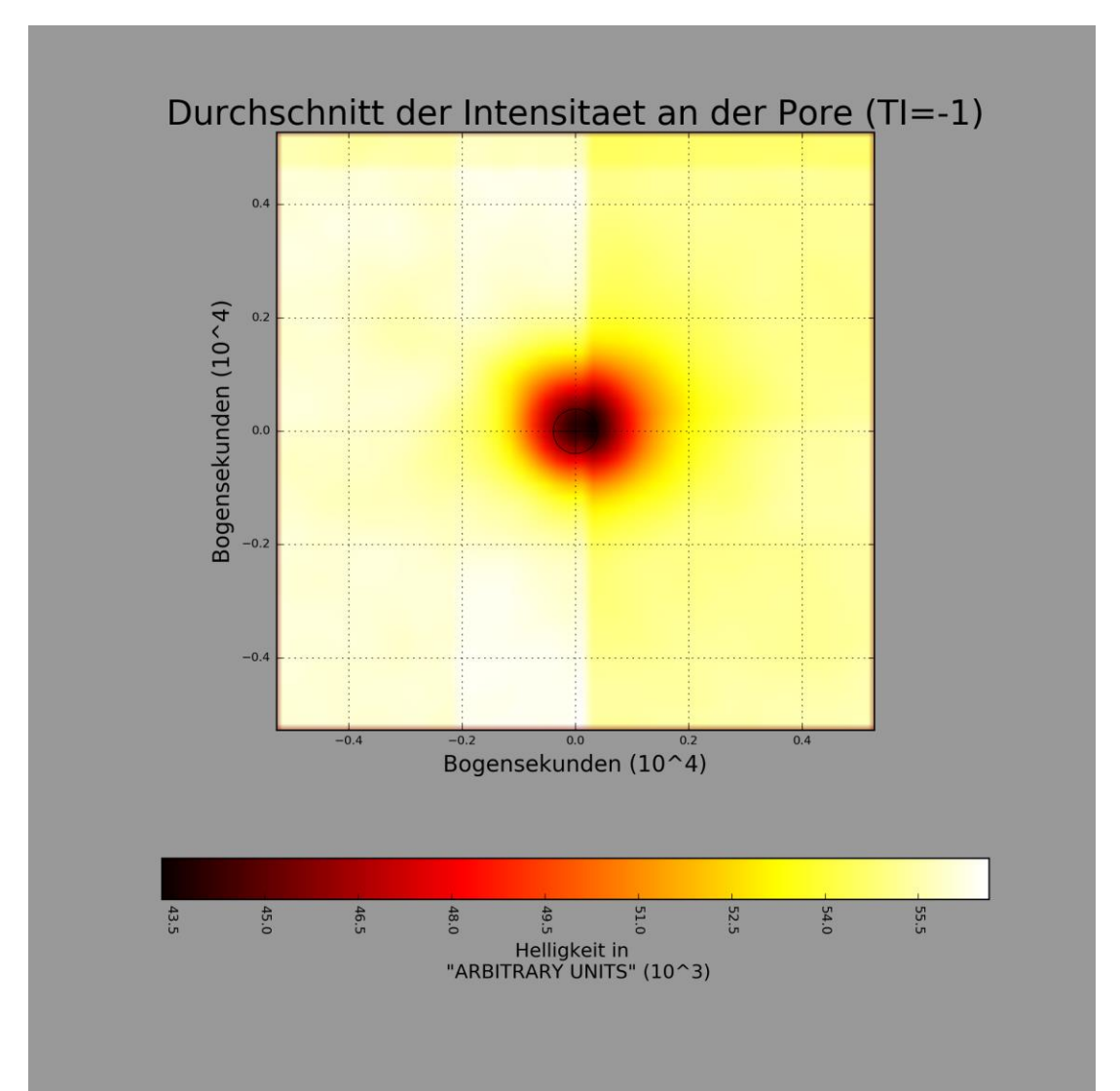

### <span id="page-31-0"></span>*9.3 Intensität*

Der Durchschnitt der Intensität zeigt einen Ausschnitt von etwa 1000 Bogensekunden. Die durchschnittliche Pore ist mit einer Helligkeit von 44 ∙ 10<sup>3</sup> vom Rest der Sonne, welche eine Helligkeit von 55,5 · 10<sup>3</sup> zeigt, abgegrenzt. Der dunkle Bereich, der die durchschnittliche Pore darstellt, zeigt im Kernbereich eine Breite von 1500 arcsec, was einem Durchmesser für die Durchschnittspore von ungefähr 5000 Kilometern entspricht. Um die Pore ist ein recht großer roter und gelblicher Hof zu erkennen. Dies ist das Resultat einiger ungenau bestimmter Mittelpunkte, sowie eines ungewollt ausgewählten Sonnenfleckes. Es ist ein leichter, geradliniger Helligkeitsunterschied zu sehen, der das Bild annähernd mittig teilt, sowie ein weiterer am oberen Rand. Diese Erscheinung ist zurückzuführen auf Poren, die aufgrund der Identifizierungsmethodik am Rand der Karte festgestellt werden  $k$ onnten<sup>1</sup>.

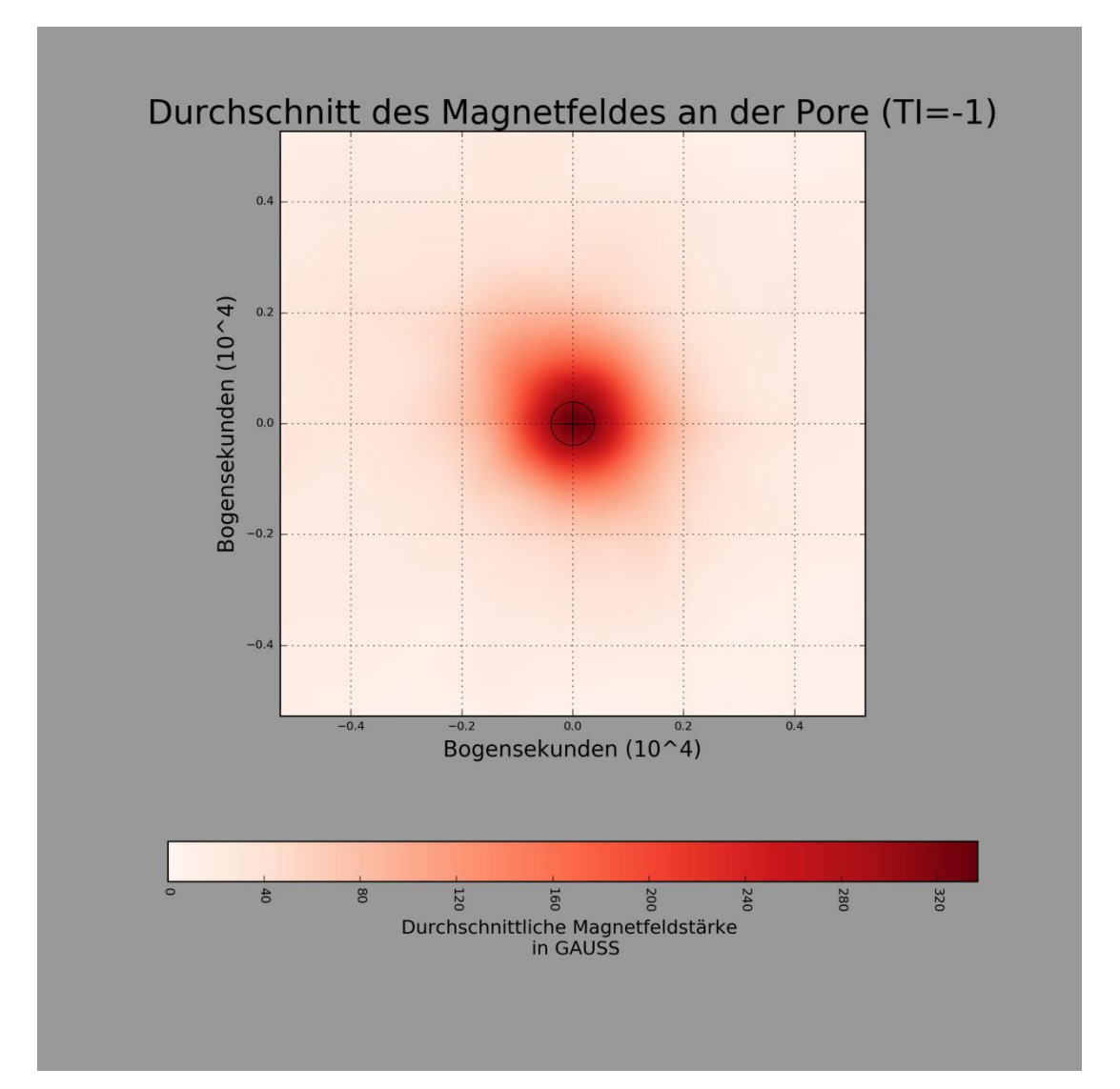

#### *9.4 Magnetfeld*

Das Magnetfeld zeigt einen starken Ausschlag von 320 Gauß an derselben Stelle, an der das Intensitätsbild ein Minimum aufweist. Es handelt sich hierbei nur um Beträge des Magnetfeldes, da hier die allgemeine Existenz eines Zusammenhangs zwischen ein- oder austretendem Magnetfeld gezeigt werden soll. Der Durchmesser ist etwa doppelt so groß wie der des Intensitätsbildes.

 $\overline{a}$ <sup>1</sup> Siehe auch Datenkarte Nummer 11273\_45, 11304\_51, 11561\_86 auf dem beigefügten Medium

### *9.5 X Flow*

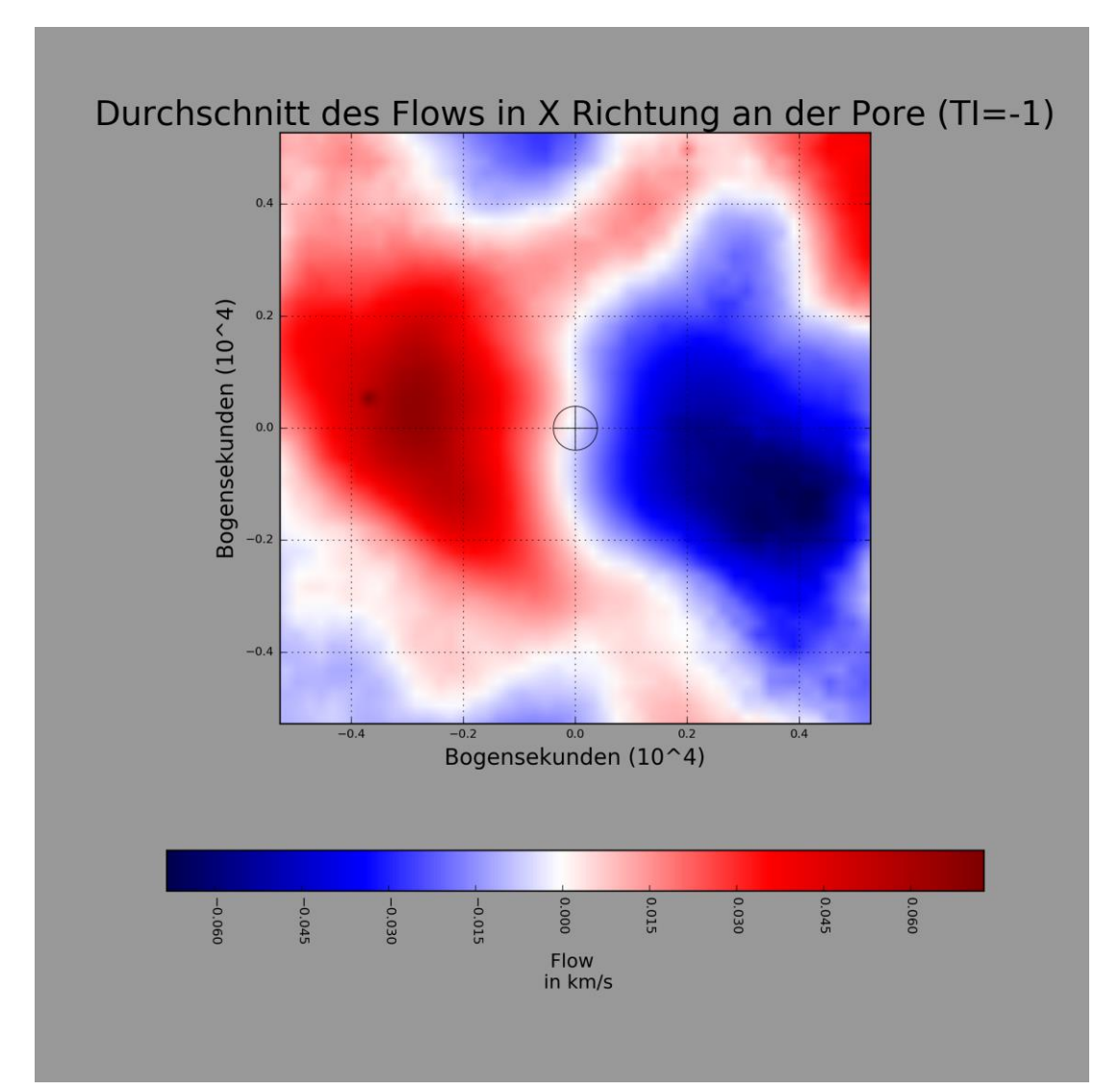

Der X Flow gibt an, wie schnell das Plasma an jedem betreffenden Punkt in X Richtung strömt. Ein positiver X Flow repräsentiert eine Strömung in die positive Richtung der X Achse, ein negativer Flow eine Strömung in Richtung der negativen X Achse, im Bild nach links. Es ist zu erkennen, dass rechts von der Pore der Flow hauptsächlich negativ ist, und somit eine Strömung in X Richtung zur Pore hin ausführt. Auf der anderen Seite ist eine ähnlich ausgeprägte Strömung zu sehen, die jedoch betragsmäßig umgekehrt ist. Die Fließgeschwindigkeit beträgt aus beiden Richtungen 0,06 km/s. Die Materie strömt also aus der Umgebung der Pore hin zur Mitte. Es ist zudem eine recht eindeutige Rechts-Links-Trennung zu sehen.

#### *9.6 Y Flow*

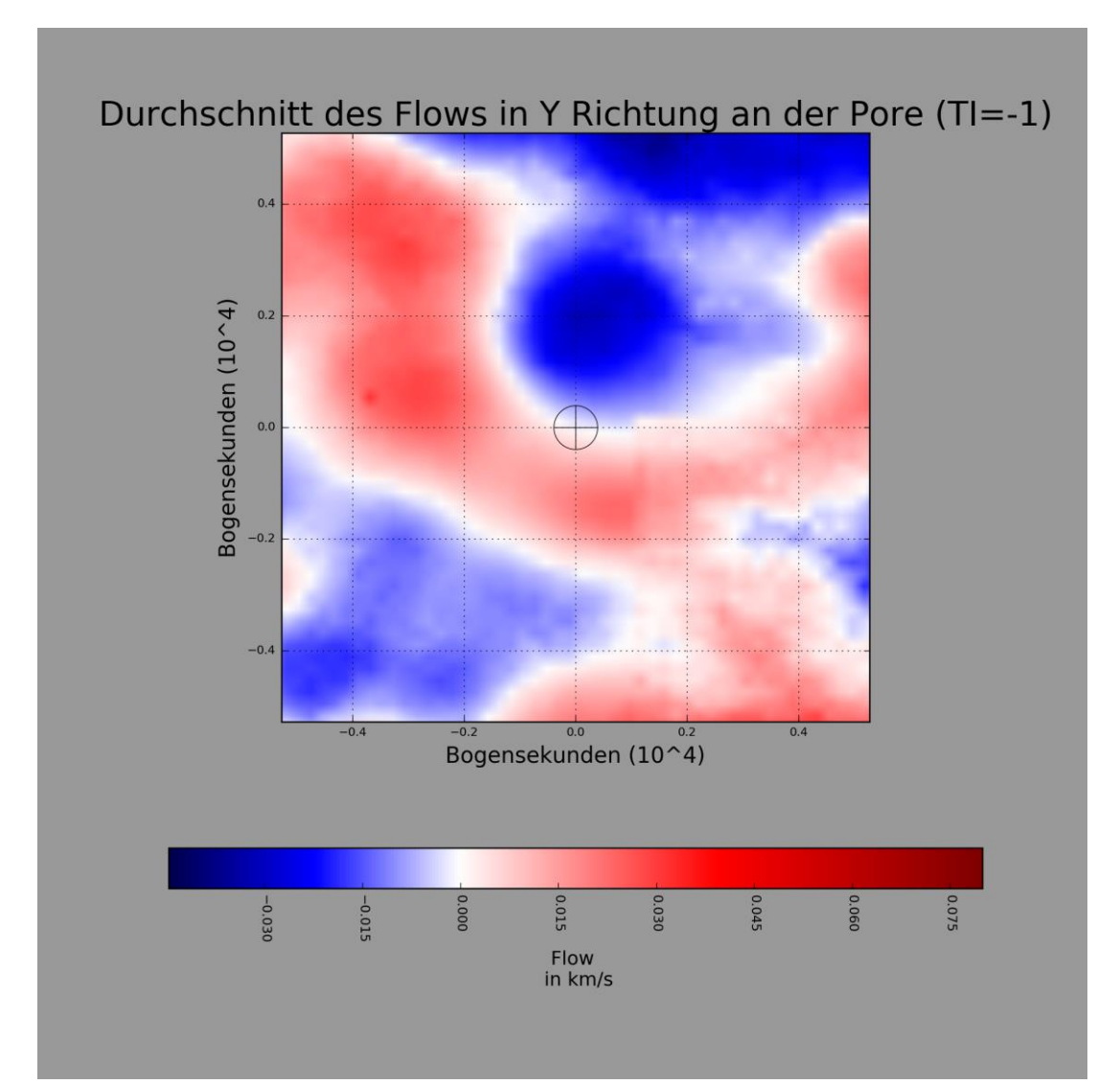

Beim Y Flow repräsentiert ein positiver Wert einen Flow in positiver Y Achsenrichtung, also nach oben im Diagramm. Ein negativer Wert repräsentiert damit eine Strömung in entgegengesetzter Richtung. Auch hier ist eine klare Trennung der Gebiete an der Pore zu sehen, dieses Mal jedoch in einen oberen und einen unteren Teil. Der untere Teil, in von der Pore aus gesehen negativer Y Richtung gelegen, zeigt eine Bewegung nach oben, der obere eine Bewegung nach unten. Die Strömungsgeschwindigkeit ist mit 0,03km/s für beide Bereiche ähnlich. Zwischen den Bereichen, im Zentrum der Karte, fällt die Geschwindigkeit des Flows in beiden Flow Karten kurzzeitig auf 0, um dann in die andere Richtung wieder zu steigen. Die Materie konvergiert in Richtung des Zentrums, und führt dann im Zentrum eine Ausweichbewegung nach unten aus. Der Inflow wird zu einem

Downflow, wodurch die Geschwindigkeit der Strömung in der XY Projektion geringer wird.

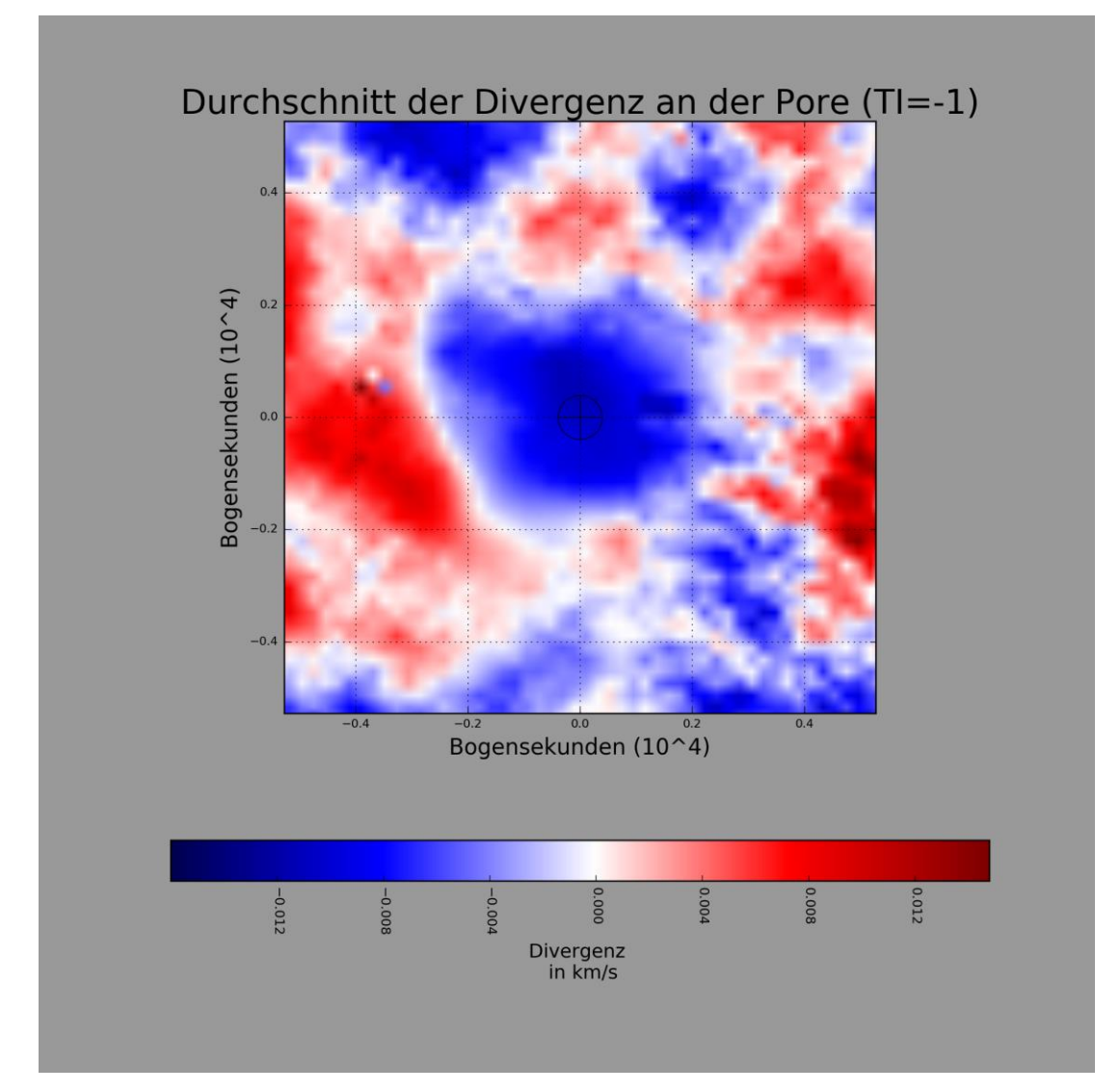

### *9.7 Divergenz*

Die Divergenz zeigt eine ganz klare Information: sie ist in einem Bereich von 4000 Bogensekunden um und an der Pore konstant negativ mit einem Wert von ungefähr −0,011 $km/s$ . Es ist damit eine klare Divergenz in Richtung der Porenmitte zu sehen. Das Plasma strömt in die Richtung der Pore.

#### <span id="page-36-0"></span>*9.8 Fehler und Probleme*

Die größte Herausforderung dieser Arbeit bestand in der Entwicklung eines Verfahrens, die Position der Pore aus den Intensitätsdatensätzen zu extrahieren. Es waren mehrere Methoden in der Diskussion. Dies war zum einen die automatische Detektion von kontrastreichen Punkten mithilfe eines zusätzlichen Modules. Zum anderen wurde über die Annäherung an den Mittelpunkt der Pore durch das Bilden eines Durchschnitts über einen gewissen Radius um die Pore nachgedacht. Hierbei sollte für einen Radius von beispielsweise drei Pixeln um jede Position in der Matrix untersucht werden, ob dieser Bereich dunkler ist als der Vorhergehende; der dunkelste Bereich ist dann auf das Zentrum der Pore fixiert. Die Implementierung dieses Algorithmus erwies sich aber als nicht praktikabel. Es ist durch die einfache Abfrage des dunkelsten Punktes im Intensitätsbild möglich, dass der dunkelste Punkt nicht genau in der Mitte des Bildes liegt, sondern etwas exzentrisch. Dieser Fehler würde den recht großen roten Bereich um die Poren im Intensitätsbild erklären.

Die Daten wurden nur visuell anhand der Datenkarten auf die Selektion einer Sonnenpore geprüft. Es ist entsprechend vorgekommen, dass Datensätze trotz ihrer frühen Aufnahmezeit relativ zur Entstehungszeit der aktiven Region noch andere aktive Regionen zeigten. Diese wurden dann durch die Minimalwertabfrage<sup>1</sup> als die Pore erkannt. Anhand der Datenkarten lassen sich jedoch die Sonnenflecken recht gut von den Sonnenporen unterscheiden, und somit in der Analyse unbeachtet lassen<sup>2</sup>. Es ist jedoch nicht gänzlich auszuschließen, dass aufgrund der geringen Auflösung der Datensätze Penumbren nicht erkannt wurden, und so sehr kleine Sonnenflecken in die Analyse mit einbezogen wurden.

Es schien so zu sein, dass in den Flow- und Magnetfeld- Datensätzen vereinzelte Werte wesentlich größer waren, als die Übrigen. Im Normalfall handelte es sich hierbei um hinzunehmende und nicht weiter erklärbare Ausnahmen, dies jedoch mit der Folge, dass die Colormaps diese "Ausreißerwerte" als die beiden maximalen Ausschläge bewerteten und deshalb die restlichen Werte nahezu alle gleich dargestellt wurden, da der relative Unterschied zwischen ihnen nicht annähernd so groß war wie der Unterschied zwischen den Durchschnittswerten und den Maxima. Diesem Problem wurde begegnet, indem das Arrays vor Erzeugen der Colormap alle

 $1$  Vergleiche [8.3](#page-25-0)

<sup>&</sup>lt;sup>2</sup> Siehe auch Datenkarten Nummer 11159\_30, 11449\_70 auf dem beigefügten Medium

Werte, die über oder unter einem bestimmten Begrenzungswert lagen, auf den Begrenzungswert gesetzt wurden.

Das größte Problem lag im Import und Darstellungskonventionen von Pyfits und Matplotlib. Wie in Abschnitt [6.4](#page-20-0) beschrieben, entstammten die Datensätze unterschiedlichen Forschern und sind unterschiedlich definiert: Die Intensitäts- und Magnetfeldbilder wurden von Hannah Schunker (MPS) zusammengetragen, die zugehörigen Flow Maps wurden von Björn Löptien (MPS) im Matlab erstellt, und als Fits gespeichert. Matplotlib verwendet zur Darstellung der Bilder ein zweidimensionales Array, bei dem die erste Achse des Arrays als die Y Achse und die Zweite als die X Achse des Bildes interpretiert wird. Es handelt sich hierbei um die standardisierte Matrizen-Leseart. Wie oben definiert, liegen die Intensitätsarrays in der Form (X Achse, Y Achse, Zeit) vor. Pyfits nimmt dieses Format als den Standard an und importiert die Achsen in umgekehrter Reihenfolge, so dass im Python das Array in der Form (Zeit, Y Achse, X Achse) vorliegt. Wird der Durchschnitt über die erste Achse gebildet, so hat die entstehende Matrix die Form (Y Achse, X Achse), was von Matplotlib richtig angezeigt werden kann. Die Flow Bilder wurden in der Form (Richtung<sup>1</sup>, Y Achse, X Achse, Zeit) gespeichert. Im Python werden diese Bilder also in der Form (Zeit, X Achse, Y Achse, Richtung) dargestellt. Dies sorgte anfänglich dafür, dass die Daten keine nennenswerten Resultate zeigten, da die verschobenen Flow Bilder nicht an der Porenposition abgebildet wurden. Dieses Problem wurde gelöst, indem die Matrizen nach dem Import in Python transponiert wurden.

Obwohl die Datensätze so aufbereitet wurden, dass sich das Zentrum der Karte nicht bewegt, ist trotzdem immer eine geringe Relativbewegung der Pore und der Granualtion gegenüber dem stabilisierten Zentrum zu beobachten. Im Intensitätsdurchschnittsbild wie im Magnetfelddurchschnitt ist diese Relativbewegung hin und wieder, abhängig von der Geschwindigkeit der Bewegung, als eine langgezogene Spur zu erkennen<sup>2</sup>. Diese Bewegung wurde in der Analyse nicht beachtet.

 $\overline{a}$  $<sup>1</sup>$  Des Flows (entweder X oder Y Flow)</sup>

<sup>&</sup>lt;sup>2</sup> Siehe auch Datenkarten Nummer 11086 9, 11122 16, 11137 18, 11400 63 auf dem beigefügten Medium

#### *9.9 Fazit*

Die astronomische Forschung stützt sich hauptsächlich auf die präsentierten Methodiken der digitalen Auswertung von Bilddaten sowie die Beobachtung und Ableitung von Informationen anhand von Bildern.

Da es sich bei der Astrophysik um reine Grundlagenforschung handelt, deren Erkenntnisse (bisher) noch in so gut wie keinen praktischen Anwendungen einem Nutzen zugeführt werden konnten, ist auch das Ergebnis dieser Arbeit wenig praxisbezogen.

Diese Arbeit leistet einen Beitrag zur Erforschung und zum Verständnis des Verhaltens von Sonnenflecken und Sonnenporen. Dazu wurden bereitgestellte Daten anhand der Position der Sonnenporen nach ihren gemeinsamen Eigenschaften ausgewertet. Die Datensätze wurden aus einem Zeitintervall von sieben Stunden vor der Entstehung der aktiven Region bis zu ihrer Entstehung entnommen. Bei der Verbindung der unterschiedlichen Datensätze traten erhebliche Hürden auf, deren Bewältigung einige Arbeitszeit in Anspruch nahm jedoch am Ende gemeistert wurde. Die aus diesem Problem hervorgehende Lösung liefert starke Vereinfachungen für die zukünftige Forschung an diesen Datensätzen.

Zum Vorbeugen der in [9.8](#page-36-0) beschriebenen Fehler, erscheint es sinnvoll und zielführend, den Durchschnitt über weitere entstehende aktive Regionen zu bilden, um den Fehler durch Mehrfachmessung zu reduzieren. Zudem sollte die Bewegung der Pore über die Zeit ausgeglichen, und sie somit gegenüber dem Zentrum der Karte zum Fixpunkt gemacht werden. Dies erfordert jedoch wesentlich sensiblere und stärker spezialisierte Erkennungsalgorithmen, die in der mir zur Verfügung stehenden Zeit und mit meinen erst am Anfang stehenden Kenntnissen und Fähigkeiten auf dem Gebiet der Informatik und Astrophysik nicht realisierbar waren.

Die Erkenntnis, dass an Sonnenflecken eine Strömung des Plasmas zum Zentrum auftritt ist keine neue. Was bisher nicht geklärt war, ist, ob dieser Inflow auch an Sonnenporen, also zu Beginn der Entwicklung eines Sonnenflecks auftreten. Die Hypothese, dass genau dieser Flow auch bei Sonnenporen zu zeigen ist, wurde durch diese Arbeit für ein Zeitintervall von sieben Stunden vor bis zum definierten Zeitpunkt der Entstehung bestätigt. Das Intensitätsminimum der Pore liegt über dem Maximalen Wert des Magnetfeldes mit durchschnittlich 320 Gauß. An der Position

der Pore ist eine Divergenz zum Zentrum mit einer Geschwindigkeit von durchschnittlich -0.011km/s zu erkennen. Die Stärke des Effektes ist abhängig vom Magnetfeld schwächer ausgeprägt, als bei den Sonnenflecken<sup>1</sup>.

 1 Siehe auch Datenkarten Nummer 11318\_54, 11449\_71 auf dem beigefügten Medium

### *9.10Ausblick*

Durch die Grundlagen die in dieser Arbeit gelegt wurden, wird es in Zukunft möglich sein, die Datensätze unterschiedlichster Herkunft deutlich einfacher verbinden zu können, da die erforderliche Theorie in dieser Arbeit erarbeitet wurde. Dies wird nachfolgende Forschung auf diesem Gebiet stark vereinfachen und effizienter machen.

Zudem ist in weiterer Untersuchung, nachdem die Existenz des Effektes gezeigt wurde, nun möglich, die schrittweise Analyse von Intervallen vor der Entstehung der Pore, den Zeitpunkt der Entstehung der Strömung genauer zu bestimmen, und eine Mindeststärke des Magnetfeldes zu ermitteln, ab der der Flow auftritt.

Zudem ist es durch diese Erkenntnis möglich, die Effekte des Magnetfeldes auf das Plasma weiter zu erforschen, und eine Mindeststärke für das Magnetfeld zu ermitteln, ab der die Strömung auftritt. Über die Verbindung des Magnetfeldes mit der Intensität ist eine Vorhersage der Entstehungsposition der Pore und des Flecks zu treffen, und damit die Betrachtung früherer Intervalle, in denen die Pore noch nicht entstanden ist, möglich zu machen.

Sonnenporen müssen sich nicht immer zu einem Sonnenfleck oder einer Fleckengruppe entwickeln, sondern können auch kurz nach dem Auftreten wieder vergehen. Durch diese Arbeit ist die mögliche Sinnhaftigkeit eines Vergleiches zwischen dem Flow von Poren die sich nicht weiter entwickeln, und Poren, die sich zu Sonnenflecken entwickeln, gezeigt worden. Die Erkenntnisse aus diesem Vergleich könnten Aufschluss über die Vorhersagbarkeit ob eine Entwicklung zu einem Fleck vonstattengehen wird geben.

## **Danksagung**

Ich möchte mich herzlich bei allen den Menschen bedanken, die mich bei der Entstehung dieser Arbeit unterstützt und diese überhaupt erst möglich gemacht haben.

Chronologisch geht mein Dank zuerst an meinen Vater, der für mich über Margarete Steinfadt, Leiterin Gebäude- und Betriebstechnik am MPS, der ich ebenfalls herzlich Danke, den Kontakt zum Max-Planck-Institut für Sonnensystemforschung hergestellt und dadurch diese Zusammenarbeit erst ermöglicht hat.

Dank an Herrn Prof. Dr Laurent Gizon, Direktor der Abteilung "Das Innere der Sonne und der Sterne" am MPS, für seine Offenheit, einem interessierten Schüler ungeahnt tiefe Einblicke in ein ansonsten der Öffentlichkeit eher verschlossenes international renommiertes Forschungsinstitut zu gewähren, und über eine so lange Zeit in den fachlichen Diskurs mit seinen Mitarbeitern und Doktoranden treten zu lassen.

Von allen den Forschern und Doktoranden mit denen ich mich während der Zeit am Institut austauschen durfte, danke ich ganz besonders meinen beiden externen Betreuern, Doktor Hannah Schunker und Doktor Jan Langfellner, die das Thema gestellt haben und mir bei jedem Schritt, den diese Arbeit getan hat, immer mit Rat zur Seite standen. Dieser Dank gilt natürlich auch allen anderen Wissenschaftlern, die direkt oder indirekt an der Entstehung beteiligt waren, sei es bei der Erstellung der Datenreihen, der Themenfindung oder durch die Erklärung, wie ich mich auf dem Server des MPS zurecht finde und Python zum Laufen bekommen.

Diese Arbeit am Institut war ebenso lehrreich und anstrengend. Ich konnte einige Einblicke in die Arbeitsweisen der Astrophysik gewinnen und einmalige Erfahrungen manchen, die nicht in diese Arbeit eingeflossen sind.

Ich bedanke mich bei meinem internen Betreuer Herrn Andreas Röpke, der mich über den Verlauf der Entstehung der BeLL immer wieder unterstützt hat, und mich mit seinem Interesse an dem Thema immer wieder aufs Neue angesteckt und zum Dranbleiben motiviert hat.

Mein Dank gilt zudem meinen Eltern, mit denen ich lange Abende über die Formulierung diskutieren durfte, die sich unermüdlich, trotz des ziemlich speziellen Inhaltes dieser Arbeit durch meine langen Sätze gekämpft haben und mit ihrer

beharrlichen Kritik eine große Hilfe waren, diese Arbeit in eine formal akzeptable und lesbare Form zu bringen.

Last but not least danke ich all denen, die mir vor allem in der Endphase der BeLL in vielerlei Hinsicht beigestanden haben. Erwähnt seien hier insbesondere Yvonne, Vincent, Naïma , Annemarie, Jost und Henri, die sich immer wieder meine (Fach- )Monologe angehört haben, und mit mir bis zuletzt über die korrekte Zitierweise oder Quellenangabe gesprochen und diskutiert haben.

Ich bedanke mich herzlich bei allen anderen, die in irgendeiner Form an dieser Arbeit beteiligt waren und hier nicht namentlich genannt wurden. Vielen Dank.

## **10 Abbildungsverzeichnis**

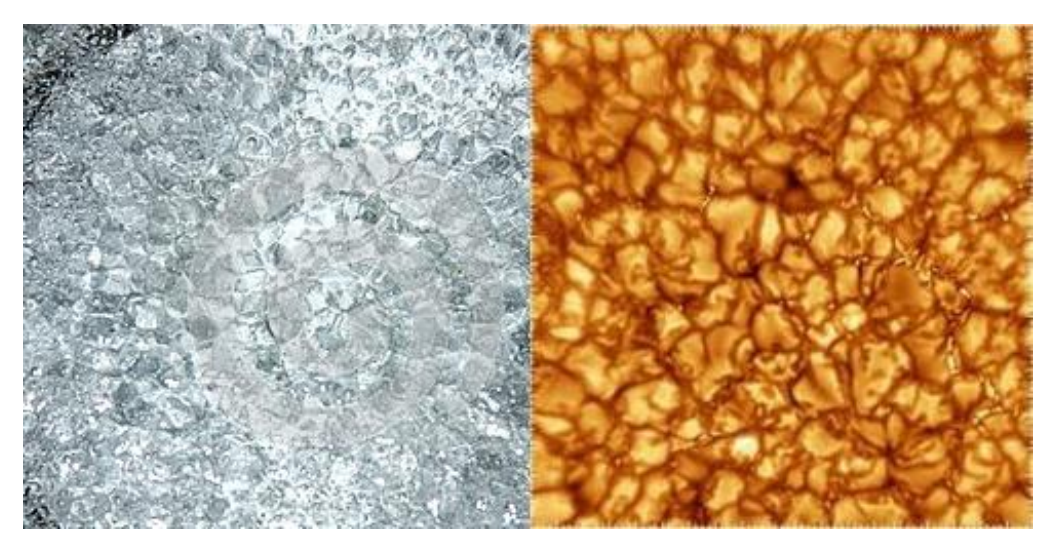

**Abb. 1: Konvektion in kochendem Wasser und auf der Sonne**

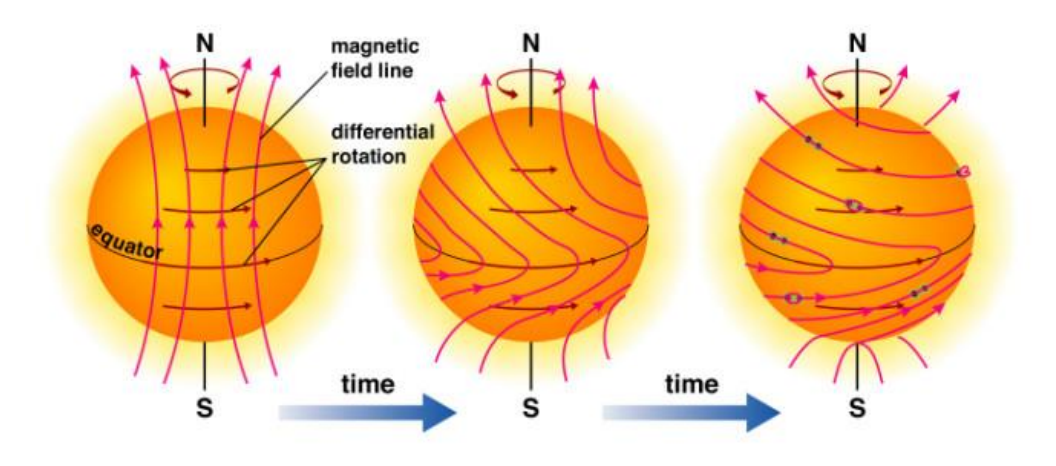

Copyright @ Addison Wesley

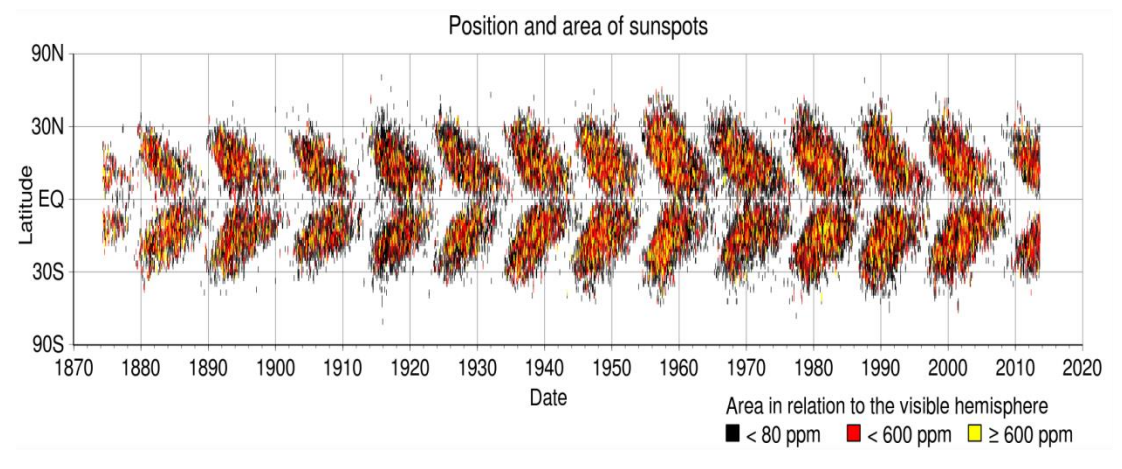

**Abb. 2: Aufwicklung des Sonnenmagnetfeldes durch die differenzielle Rotation**

#### **Abb. 3: Schmetterlingsdiagramm**

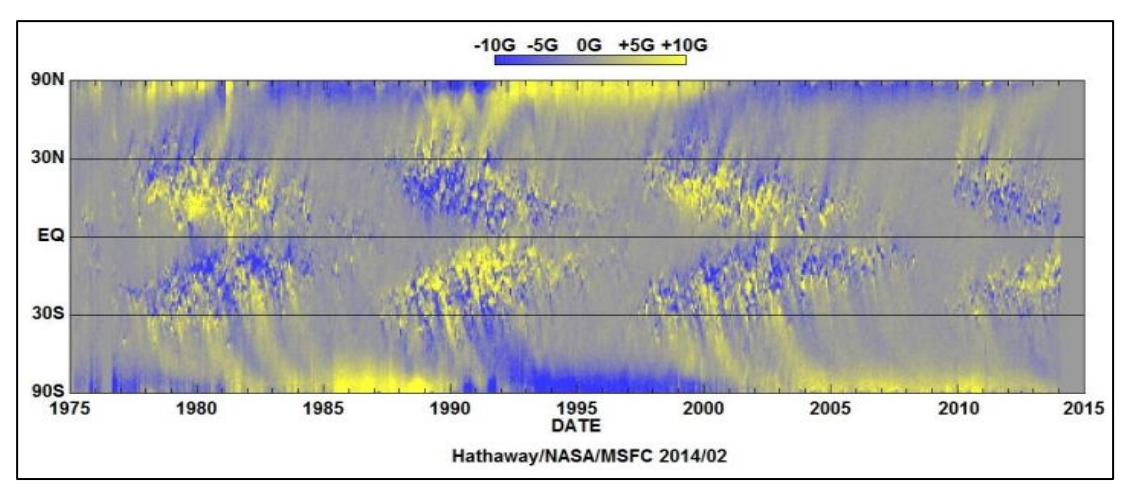

**Abb. 4: Schmetterlingsdiagramm mit der Magnetfeldstärke**

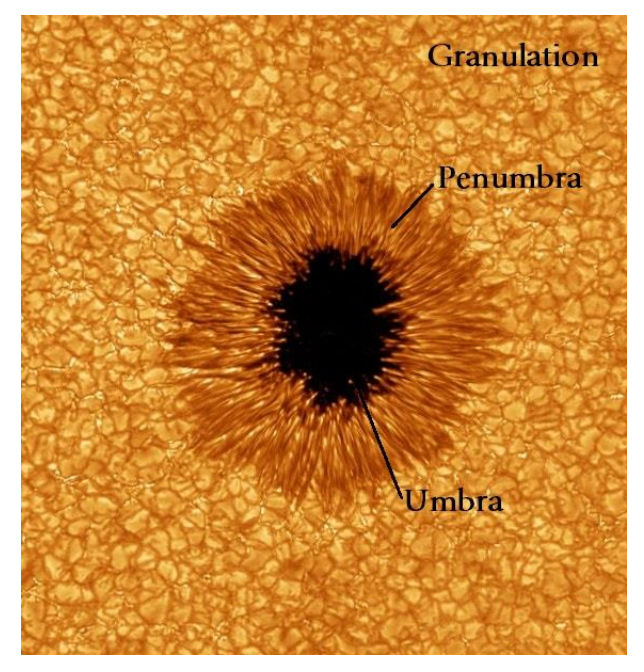

**Abb. 5: Sonnenfleck**

|                                                           | 1                                                     | $\overline{\mathbf{c}}$      | 3                           |
|-----------------------------------------------------------|-------------------------------------------------------|------------------------------|-----------------------------|
| A                                                         | ۰                                                     | $\ddot{\varphi}$             | $\mathcal{C}$               |
| B                                                         | ٤<br>۸                                                | $\mathbf{y} \in \mathcal{Z}$ | $\mathcal{O}(\mathbb{R}^3)$ |
| c                                                         |                                                       | $\overline{\phantom{a}}$     | $P_{\alpha}$ :              |
| D                                                         | 8 8                                                   | 9.3                          | $B$ ? $\cdot$ 10            |
| E                                                         | $\mathbf{z}$<br>$\mathcal{Z}_{\mathcal{S}_\bullet}$ . | <b>Dirigo</b>                | $\cdot$ $\cdot$<br>œ        |
| F                                                         |                                                       |                              | $\mathbf{G}$                |
| G                                                         | *.                                                    | Ø                            | A<br>È                      |
| H                                                         | E.                                                    | ٠                            |                             |
| $\mathbf{I}$                                              | ø.                                                    | <b>CD</b>                    | Đ                           |
| $0^{\circ}$<br>$10^{\circ}$<br>$20^{\circ}$<br>$30^\circ$ |                                                       |                              |                             |

**Abb. 6: Klassifikation der Sonnenflecken nach Waldmeier**

- Ein kleiner einzelner Sonnenfleck ohne Hof, oder eine kleine unipolare Gruppe von  $\Delta$ Flecken ohne Hof.
- Eine kleine bipolare Gruppe von Sonnenflecken, bei der alle Flecken keinen Hof haben.  $B^*$
- Eine kleine bipolare Gruppe von Sonnenflecken, bei der zumindest ein Fleck einen Hof  $\mathbf{C}$ hat
- Eine kleine bipolare Gruppe von Sonnenflecken, bei der zumindest zwei Flecken einen  $\mathbf{D}$ Hof haben.
- Eine größere bipolare Gruppe von Sonnenflecken, bei der mehrere größere und kleine Æ. Flecken einen Hof haben können. Die Gruppe hat eine scheinbare Länge von mindestens 10 Grad.

Eine große bipolare Gruppe von Sonnenflecken, bei der zahlreiche Flecken einen Hof haben. Die Häfe der einzelnen Flecken vereinigen sich zu einen gemeinsamen Hof, der

- F mehrere Flecken umgibt. Die Gruppe hat eine scheinbare Länge von mindestens 15 Grad
- Eine große bipolare Gruppe von Sonnenflecken, bei der ein großer Fleck mit einem Hof vorhanden ist. Dessen Kern zeigt die Neigung sich in mehrere Einzelkerne aufzuspalten.  $G$ Die Gruppe hat eine scheinbare Länge von mindestens 10 Grad.
- Ein größerer unipolarer Fleck mit einem Hof, der zum Teil mit einigen kleineren  $H$ Einzelflecken verbunden ist.
- Ein kleinerer unipolarer Fleck mit einem Hof, der mit einigen kleinen Einzelflecken Ŀ verbunden sein kann.

**Abb. 7: Beschreibung der einzelnen Fleckenklassen nach Waldmeier**

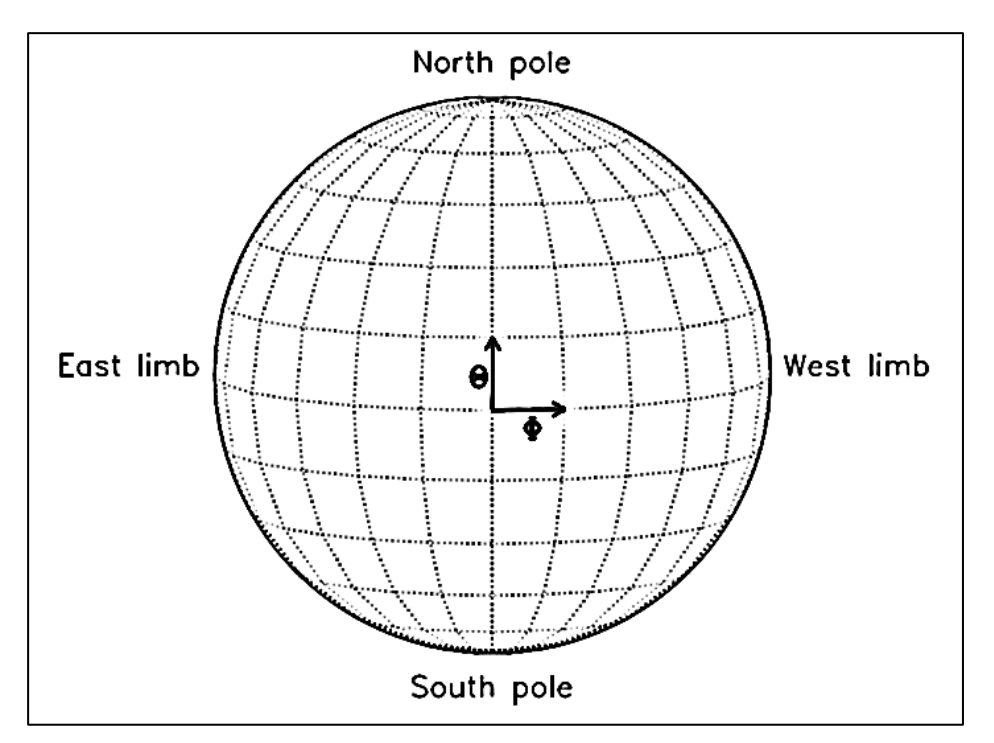

**Abb. 8: Das Stonyhurst Koordinatensystem**

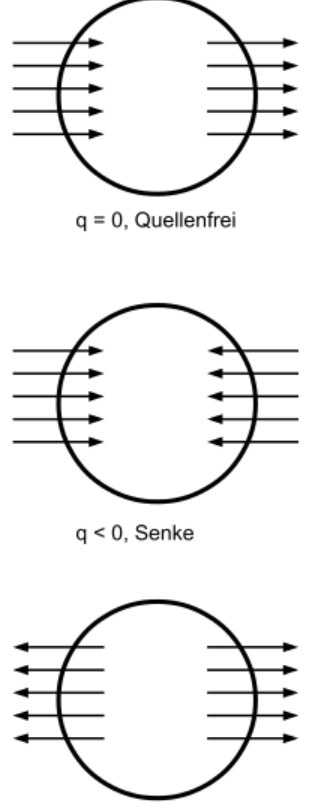

 $q > 0$ , Quelle

**Abb. 9: Beispiele für Divergenz in einem Flächenbereich**

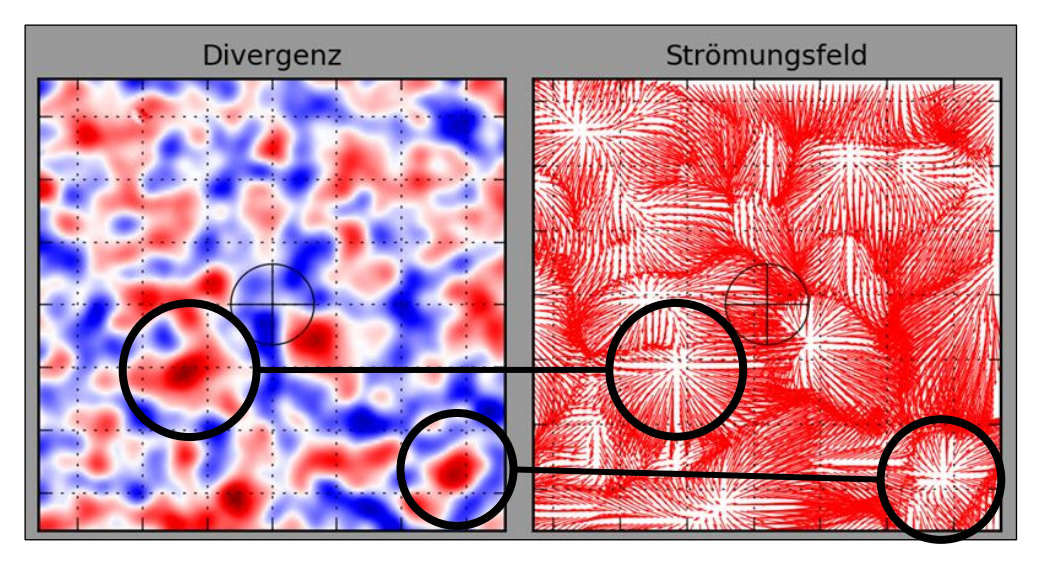

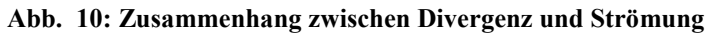

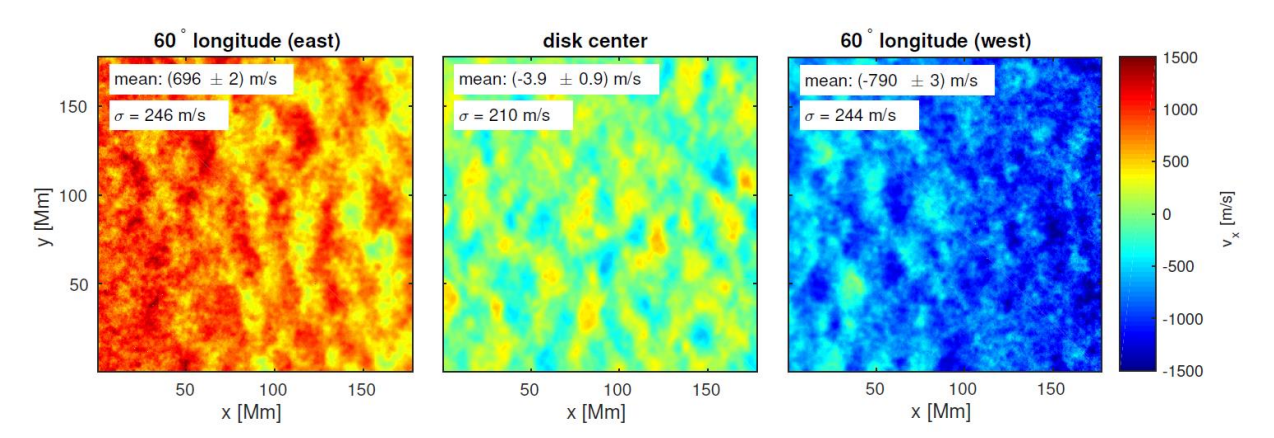

**Abb. 11: Der Shrinking Sun effect**

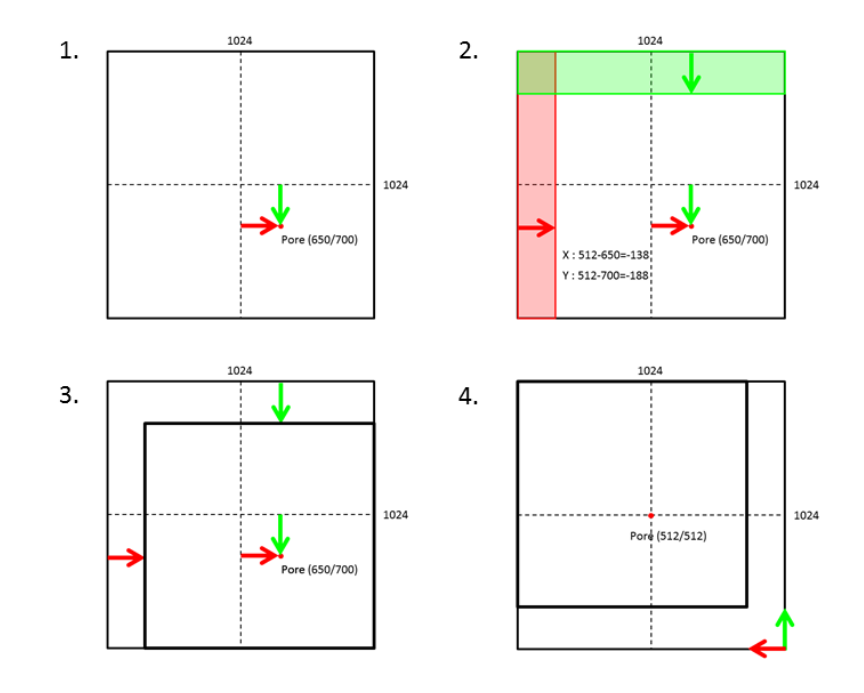

**Abb. 12:Verschiebevorgang**

## **11 Quellenverzeichnis**

#### *11.1Abbildungsnachweise*

Abb.1:

- a. Wasser: thumbs.dreamstime.com/x/kochendes-wasser-63460422.jpg
- b. Granulation: image.jimcdn.com/app/cms/image/transf/ dimension=246x1024:format=jpg/path/sfcb7f594e3215cd4/image/ i9b893d0ee7cd517d/version/1421422771/image.jpg
- Abb.2: ©Adisson Wesley, www.thesuntoday.org/wp-content/uploads/2014/ 01/solarcycle\_B-660x414.jpg
- Abb.3: upload.wikimedia.org/wikipedia/commons/thumb/c/c4/Sunspot\_butterfly\_ diagram.svg/2000px-Sunspot\_butterfly\_diagram.svg.png
- Abb.4: upload.wikimedia.org/wikipedia/commons/3/33/Synoptic-solmag.jpg
- Abb.5: www.space.com/images/i/000/005/620/original/sunspot-image-100903- 02.jpg?interpolation=lanczos-none&fit=inside%7C660:\*
- Abb.6: www.andromedagalaxie.de/bilder/sonne/sonnenflecken.jpg
- Abb.7: www.andromedagalaxie.de/html/sonne\_flecken.htm
- Abb.8: Thompson, W.T.: Coordinate systems for solar image date, Seite 3 [31]
- Abb.9: upload.wikimedia.org/wikipedia/commons/b/b6/Quelle\_und\_senke.svg
- Abb.10: Siehe Datenkarten auf beigefügtem Medium (Henrik Wolf)
- Abb.11: Löptin, B./ Birch, A.C./ Duvall Jr.,T.L./ Gizon, L./ Schou, J.: *The shrinking Sun: a systematic error in local correlation tracking of solar granulation*, arxiv.org/pdf/1604.04469v2.pdf, Seite 4 [55]
- Abb.12: Henrik Wolf (2016)

#### *11.2Literatur*

- [1] Gehler, J.S.T.: *Physikalisches Wörterbuch-Sonnenflecken, Maculae solares, Taches du soleil*, archimedes.mpiwg-berlin.mpg.de/cgi-bin/archim/dict/ hw?lemma=Sonnenflecken&step=entry&id=d008 (17.02.2016)
- [2] Beckman, John E./ Mahoney, Terence J.: *The Maunder Minimum and Climate Change: Have Historical Records Aided Current Research?,*  www.solarstorms.org/SunLikeStars.htmlt (28.05.2016)
- [3] o.A.: *Rekonstruktion von 400 Jahren Sonnenflecken-Aktivität,* sott.net/de2064 (10.02.2016)
- [4] Smith, DeeLee: *Living with a Star Program (LWS)*, lws.gsfc.nasa.gov (15.02.2016)
- [5] Addison, Kevin: *SDO | Solar Dynamics Observatory,* sdo.gsfc.nasa.gov (15.02.2016)
- [6] Addison, Kevin: *SDO Instruments*, sdo.gsfc.nasa.gov/mission/ instruments.php (15.02.2016)
- [7] Stanford Solar Group: *Helioseismic and Magnetic Imager,* hmi.stanford.edu (15.02.2016)
- [8] NASA: *SDO Solar Dynamics Observatory- our eye on the sun*, www.nasa.gov/pdf/417176main\_SDO\_Guide\_CMR.pdf (15.02.2016)
- [9] NASAfacts: *Solar Dynamics Observatory –Exploring the Sun in High Definition*, www.nasa.gov/pdf/257287main\_SDOfactsheet\_June2008.pdf (20.02.2016)
- [10] NASA: Solar Dynamics Observatory (SDO): *Investigating the causes of solar variability and how space weather results from that variability*, www.nasa.gov/pdf/418329main\_SDO\_PressKit\_020110.pdf (20.02.2016)
- [11] o.A.: *Python*, www.python.org, (21.02.2016)
- [12] Schunker H./ Braun, D.C./ Birch, A.C. / Burston, R.B./ Gizon, L.: *SDO/HMI survey of emerging active regions for helioseismology*, arxiv.org/abs/1608.08005 (28.11.2016)
- [13] o.A.: *NumPy*, www.numpy.org/ (12.10.2015)
- [14] o.A.: *PyFITS*, www.stsci.edu/institute/software\_hardware/pyfits (12.10.2015)
- [15] Hunter, John/ Dale, Darren/Firing, Eric/ Droettboom, Michael: *Matplotlib*, matplotlib.org/ (12.10.2015)
- [16] o.A.: *subprocess-Subprocess management*, docs.python.org/2/ library/subprocess.html (12.10.2015)
- [17] Banisch, Jürgen: *Die Sonne- Eine Einführung für Hobby-Astronomen*, Oculum Verlag, 2.Auflage, 2014
- [18] Pöllmann, Christoph: *Sonnenaktivität- ein Vortrag im Rahmen des Seminars "Meteorologie und Klimatologie",* www.physik.uni-regensburg.de/ forschung/gebhardt/gebhardt\_files/skripten/Sonne.Poellmann.pdf (15.12.2015)
- [19] Kiepenheuer Institut: *Die Sonne- Aufbau*, www.leibniz-kis.de/de/ forschung/die-sonne/aufbau/ (05.03.2016)
- [20] Cameron, Robert/ Schüssler, Manfred*: The crucial role of surface magnetic fields for the solar dynamo*, arxiv.org/pdf/1503.08469.pdf (05.03.2016)
- [21] ESA: *Das Erdmagnetfeld: ein Riesiger Dynamo*, m.esa.int/ger/ ESA in your country/Germany/Das Erdmagnetfeld Ein riesiger Dynamo (18.12.2015)
- [22] o.A.: *Entstehung und Aufrechterhaltung des Erdmagnetfeldes*, www.hakvk.at/index.php?id=2525, (18.12.2015)
- [23] Schlichenmaier, Rolf: *Der Dynamo: Wie entstehen kosmische Magnetfelder?,* http://www.leibniz-kis.de/fileadmin/user\_upload/oeffentlichkeit/ lehrerfortbildung/2008/Schlichenmaier\_lfb2008\_magnetfelder.pdf (18.12.2015)
- [24] o.A.: *Magnetohydrodynamik (MHD),* http://www.sotere.uni-osnabrueck.de/ spacebook/spacebook\_files/lectures\_d/space-kap3.pdf (19.12.2015)
- [25] McComas, Dave: *How does the Sun's magnetic field work?,* ibex.swri.edu/students/How\_does\_the\_Sun.shtml (19.12.2015)
- [26] Young, Alex: *The Sun's Magnetic Poles Have Flipped…Solar Max is Here!,* www.thesuntoday.org/solar-facts/suns-magnetic-poles-flipped-solar-max-ishere/ (20.12.2015)
- [27] Hillbrecht, Heinz/ Paech, Wolfgang: *Die Klassifikation von Sonnenflecken*, www.astronomie.de/das-sonnensystem/die-sonne/sonnenflecken/ klassifizierung/ (21.12.2015)
- [28] Lehwald, Mario: *Sonnenflecken*, www.andromedagalaxie.de/html/ sonne flecken.htm (21.12.2015)
- [29] o.A.: *Sonnenflecken- Was sind Sonnenflecken und wie entstehen sie?,* sonnen-sturm.info/hilfe\_faq/sonnenflecken/ (21.12.2015)
- [30] o.A.: *Max Waldmeier*, www.library.ethz.ch/exhibit/sonne/ biogrWaldmeier00.html (04.01.2016)
- [31] Thompson, W.T.: *Coordinate systems for solar image data* ,www.mssl.ucl.ac.uk/grid/iau/extra/local\_copy/coordinates.pdf (03.03.2016)
- [32] o.A.: *Carrington and Bartels Calendars*, wso.stanford.edu/words/Coordinates.html (03.03.2016)
- [33] o.A.: *Coordinate Systems*, www.bu.edu/cism/cismdx/ref/Labs/ 2005\_AFWA\_ShortCourse/Lab04/refs/CoordinateSystems.pdf (03.03.2016)
- [34] o.A.: *Guillaume Postel*, en.wikipedia.org/wiki/Guillaume\_Postel (02.10.2016)
- [35] Weisstein, Eric W.: *Azimuthal Equidistant Projection*, mathworld.wolfram.com/AzimuthalEquidistantProjection.html (02.10.2016)
- [36] Weisstein, Eric W.: *Colatitude*, mathworld.wolfram.com/Colatitude.html (08.10.2016)
- [37] Furuti, Carlos A.: *Nonperspective Azimuthal Projections*, www.progonos.com/furuti/MapProj/Dither/ProjAz/ProjAzNP/projAzNP.html (02.10.2016)
- [38] Furuti, Carlos A.: *Projections for Navigators and Radio Operators*, www.progonos.com/furuti/MapProj/Dither/ProjNav/projNav.html#Azimuthal Equidistant (02.10.2016)
- [39] Furuti, Carlos A.: *Two Aspects for Two Arbitrary Azimuthal Projections-General Polar Azimuthal Projections*, www.progonos.com/furuti/MapProj/ Normal/CartHow/HowAzEqDA/howAzEqDA.html (10.10.2016)
- [40] Zehetmaier, Barbara: *Sphärische Trigonometrie*, www.oemg.ac.at/Mathe-Brief/fba2015/VWA\_Zehetmaier.pdf (10.10.2016)
- [41] USGS: *Map Projections*, egsc.usgs.gov/isb//pubs/MapProjections/ projections.pdf (04.10.2016)
- [42] *Nykamp DQ: The idea of the divergence of a vector field*, mathinsight.org/divergence\_idea (21.03.2016)
- [43] o.A.: *Divergence*, en.wikipedia.org/wiki/ Divergence#Application\_in\_Cartesian\_coordinates (22.03.2016)
- [44] Brewer: Jess H.: *DIVERGENCE of a Vector Field*, musr.phas.ubc.ca/~jess/hr/skept/Gradient/node4.html (22.03.2016)
- [45] Engelhardt, Markus: *Gradient, Divergenz und Rotation*, www.markusengelhardt.com/skripte/grad-div-rot.pdf (22.03.2016)
- [46] TU Freiburg: *Die Vektordifferenzialoperatoren "grad" "div" "rot" und der Nabla-Operator* ⃗ *,* tu-freiberg.de/sites/default/files/media/ institut-fuer-theoretische-physik-10451/Lehre/Allgemeines/graddivrot.pdf (22.03.2016)
- [47] o.A.: *Nabla-Operator*, de.wikipedia.org/wiki/Nabla-Operator (04.11.2016)
- [48] o.A.: *FITS*, en.wikipedia.org/wiki/FITS (04.12.2016)
- [49] NASA/GSFC: *The FITS Support Office*, fits.gsfc.nasa.gov/ (04.12.2016)
- [50] NASA/GSFC: *A Primer on the FITS Data Format*, fits.gsfc.nasa.gov/fits\_primer.html (04.12.2016)
- [51] o.A.: *Flexible Image Transport System (FITS), Version 3.0*, www.digitalpreservation.gov/formats/fdd/fdd000317.shtml (04.12.2016)
- [52] GDC/SDO: *Data- HMI Products,* www2.mps.mpg.de/projects/seismo/ GDC-SDO/data.htm (12.09.2016)
- [53] GDC/SDO: *Project Overview*, www2.mps.mpg.de/projects/seismo/ GDC-SDO/ (12.09.2016)
- [54] Stanford: *NetDRMS - a shared data management system*, vso.stanford.edu/netdrms/ (12.09.2016)
- [55] Löptin, B./ Birch, A.C./ Duvall Jr.,T.L./ Gizon, L./ Schou, J.: *The shrinking Sun: a systematic error in local correlation tracking of solar granulation*, arxiv.org/pdf/1604.04469v2.pdf (05.12.2016)
- [56] JSOC/Stanford: *show\_info - Examine a dataseries structure or contents*, jsoc.stanford.edu/doxygen\_html/group\_\_show\_\_info.html (10.12.2016)
- [57] GDC/SDO: *Data*, www2.mps.mpg.de/projects/seismo/GDC-SDO/data.htm (10.12.2016)
- [58] GDC/SDO: *DRMS command-line access*, www2.mps.mpg.de/projects/ seismo/GDC-SDO/access\_command\_line.htm
- [59] GDC/SDO: *Accessing Data from the Data Record Management System*, www2.mps.mpg.de/projects/seismo/GDC-SDO/access.htm (10.12.2016)

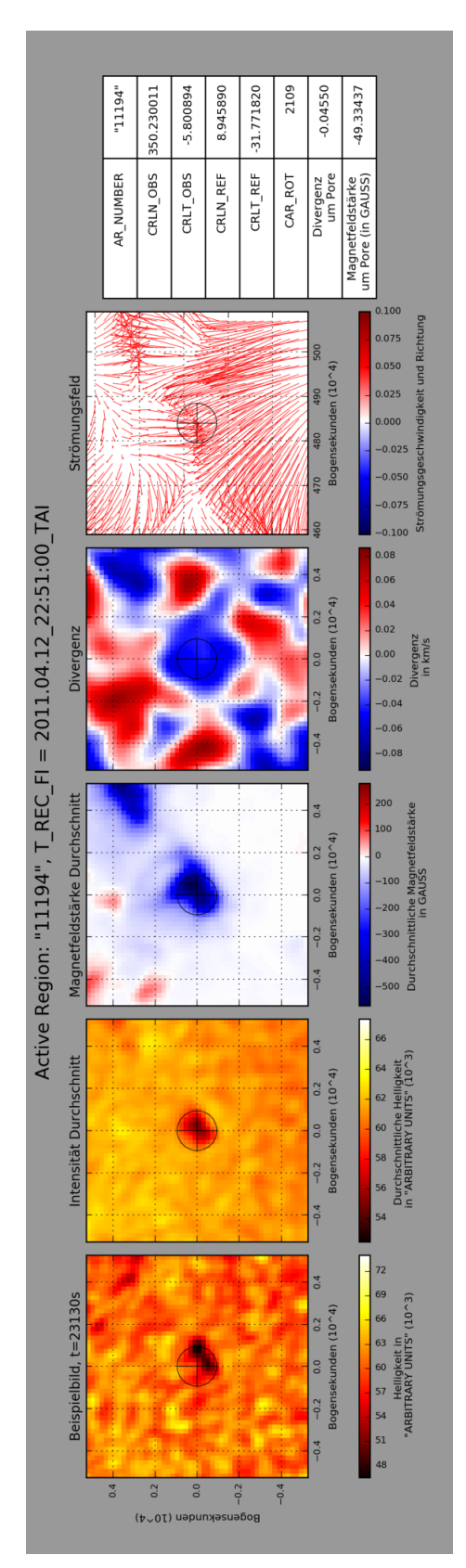

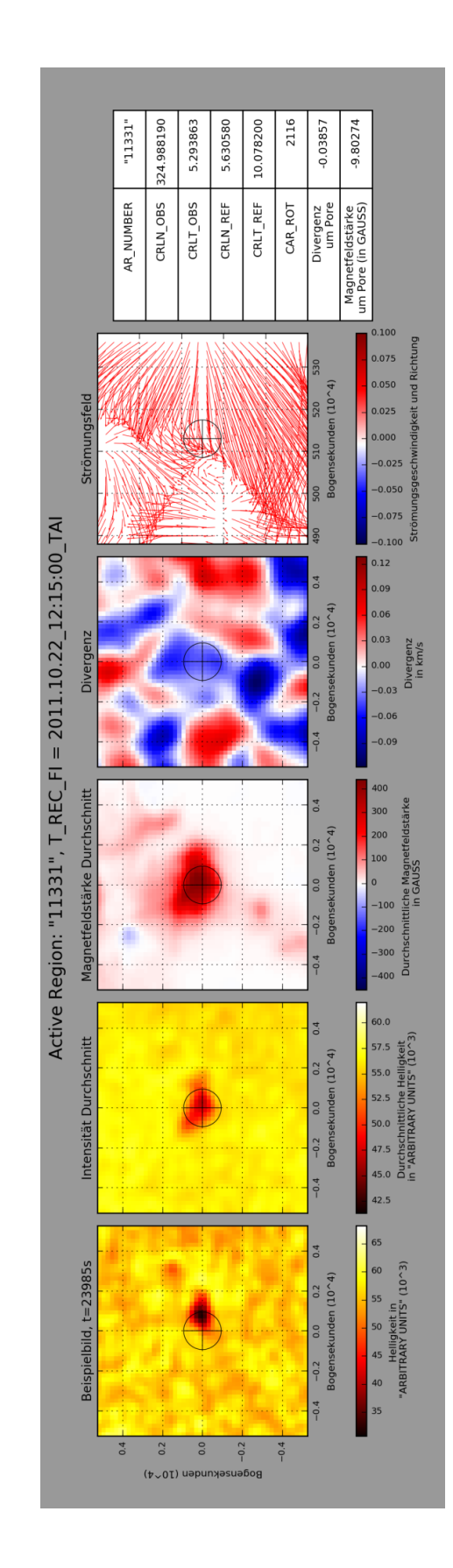

## **12 Datenkarten**

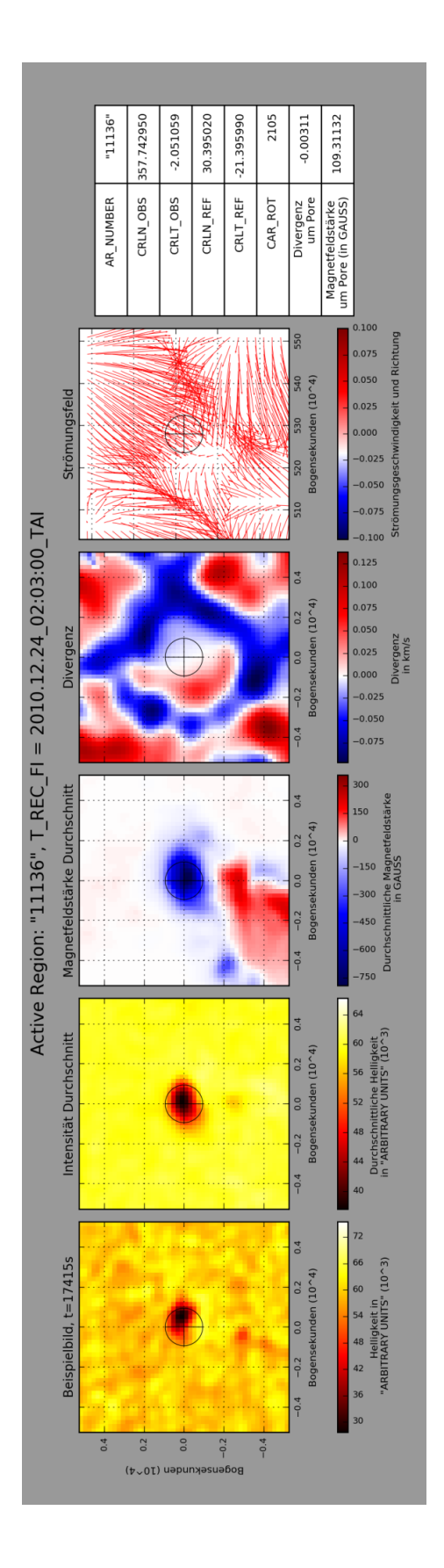

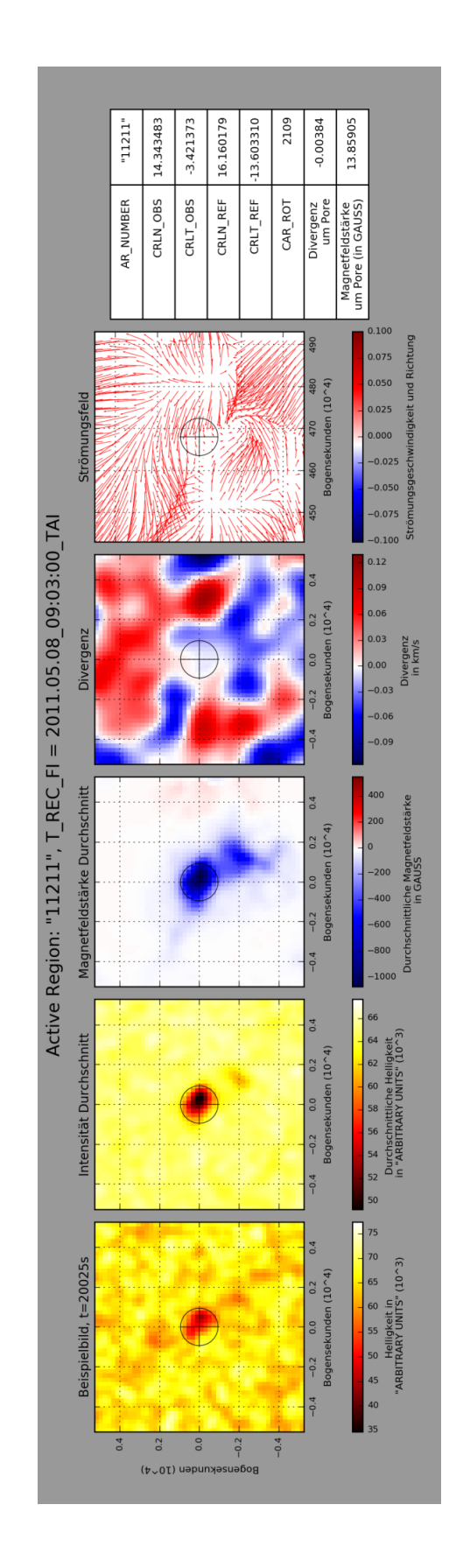

## **Eigenständigkeitserklärung**

Hiermit versichere ich, dass ich die vorliegende Arbeit selbstständig verfasst und keine anderen als die angegebenen Quellen, Publikationen und Hilfsmittel benutzt wurden, dass alle Ausführungen, die anderen Schriften wörtlich oder sinngemäß entnommen wurden, unter Verwendung der Quellen kenntlich gemacht wurden, und dass diese Arbeit noch nie in dieser oder einer ähnlichen Form schon einmal Bestandteil einer Studien- oder Prüfungsleistung war.

Meißen, den 11.Dezember 2016

Henrik Wolf